<span id="page-0-0"></span>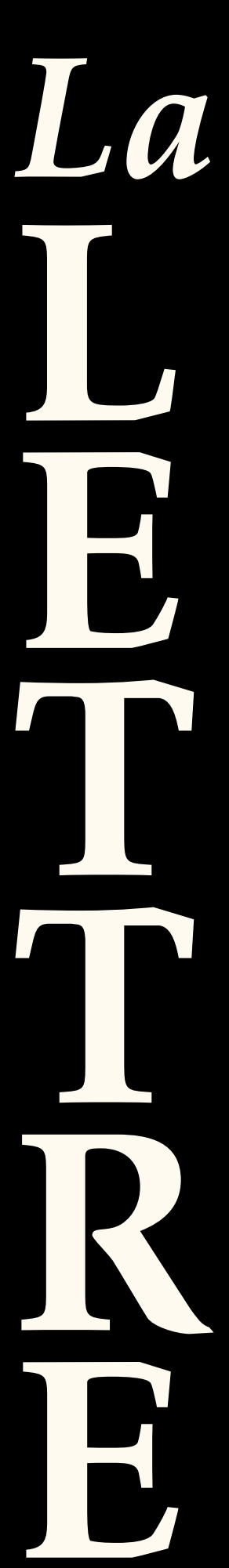

# Documentation de la classe [letgut](https://ctan.org/pkg/letgut)

Association GUTenberg

Version 0.9.5 en date du 13 janvier 2023 https://framagit.org/gutenberg/letgut

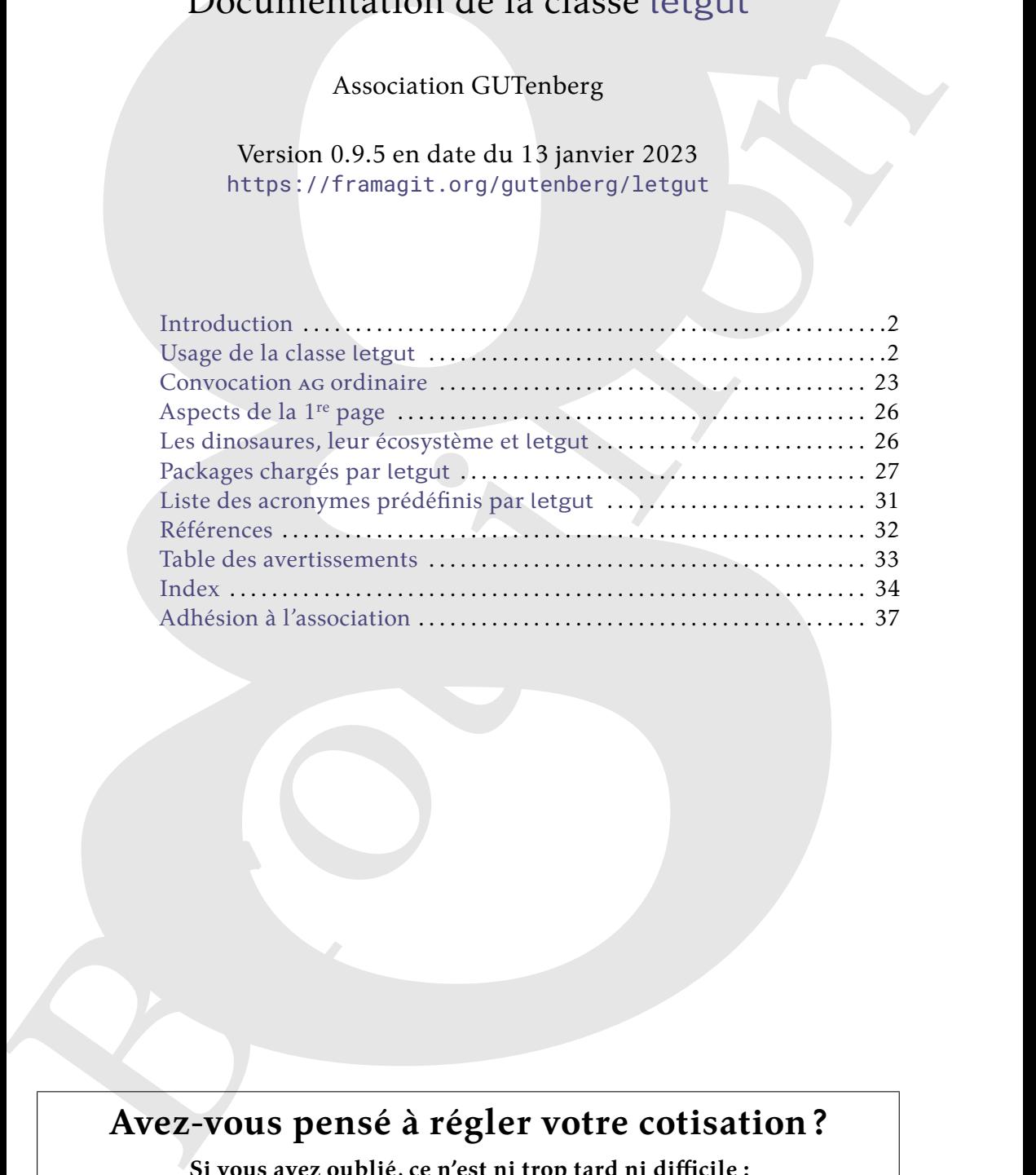

# **Avez-vous pensé à régler votre cotisation ?**

**Si vous avez oublié, ce n'est ni trop tard ni difficile :**

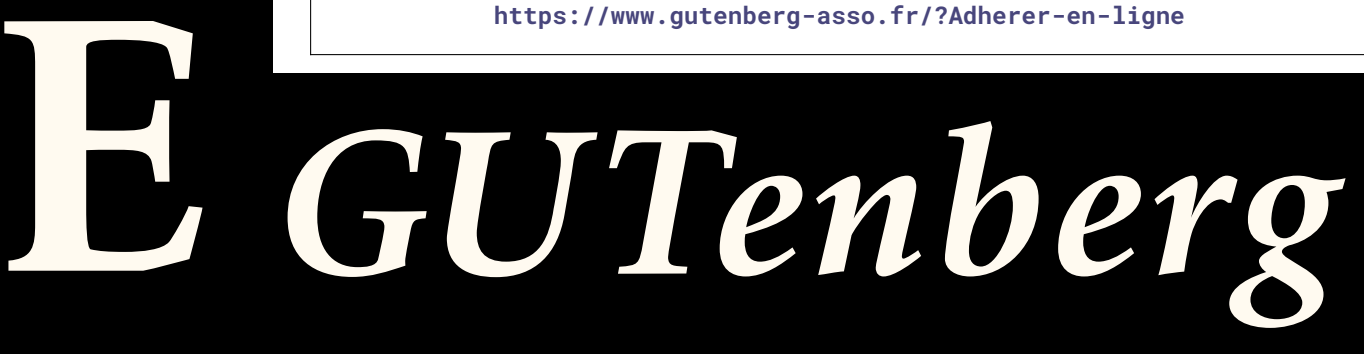

# $\mathcal{C}$  **INTRODUCTION**

<span id="page-1-0"></span>L'association GUTenberg publie la *Lettre* GUTenberg, son bulletin irrégulomestriel, depuis février 1993 [\[1\]](#page-31-1).

deputs Herrier 1908 1].<br>
Our ce faire, une classe (B/IFX dictitio, malson, a peu à peu vu le j[ou](#page-25-1)r <sup>1</sup> mais, au gré<br>
des n[o](#page-1-3)uveaux besoi[n](#page-30-3)s et des personnes au ont assume la publication de la fatte, son-<br>
developpement a été Pour ce faire, une classe ( $\triangle$ )TEX dédiée, maison, a peu à peu vu le jour  $^1$  mais, au gré des nouveaux besoins et des personnes qui ont assuré la publication de la *Lettre*, son développement a été quelque peu erratique; il n'aurait notamment pas été possible de publier son code en l'état. En outre, sa documentation était inexistante.

<span id="page-1-1"></span>Le CA de l'association élu en novembre 2020 a souhaité fournir une classe mieux structurée, davantage pérenne et documentée, à même d'être publiée sur le CTAN. C'est désormais chose faite avec la présente classe  $\,$ let $\rm g$ ut $\,{}^2.$ 

# **A USAGE DE LA CLASSE LETGUT**

# **Compilation**

#### <span id="page-1-6"></span>**Avertissement 1 – LuaLATEX (récent) et UTF-8 nécessaires**

Les documents recourant à la classe letgut doivent :

- être compilés avec le moteur Lua $\mathbb{P}\mathbb{E}(\mathsf{X}^{a})$ ;
- <span id="page-1-4"></span>— avoir (de ce fait) comme codage d'entrée l'UTF-8 *<sup>b</sup>* .

*a*. Dans une version au minimum 1.13.2, le format lualatex devant être dans une version au minimum 2021.6.6.

<span id="page-1-5"></span>*b*. Y compris les fichiers sources auxiliaires tels que les .bib.

La section « Les dinosaures, leur écosystème et letgut », page 26, détaille un moyen de de disposer d'une telle version de LuaL<sup>ATEX</sup> sans risque de perturber une installation de (LATFX déjà existante.

# **Options**

## **Options de la classe article**

La classe letgut est basée sur la classe article, chargée avec les options twoside et 11pt qui ne peuvent donc être surchargées. Les autres options peuvent être employées mais sont déconseillées par souci d'homogénéité de la mise en page des numéros successifs de la *Lettre* GUTenberg.

# **Options de la classe letgut**

#### **Spécification**

Les options de la classe [letgut](https://ctan.org/pkg/letgut) peuvent être spécifiées de deux façons :

- 1. en argument de la commande dédiée [\letgutsetup](#page-2-0)<sup>→</sup> p. 3 ;
- 2. à la compilation, au moyen de la commande (à lancer dans un terminal) :
	- \$ lualatex '\PassOptionsToClass{\\apptions}}{letgut} \input{\fichier}}'

<span id="page-1-2"></span><sup>1.</sup> Notamment grâce au concours de Jacques André, Daniel Flipo et Maxime Chupin.

<span id="page-1-3"></span><sup>2.</sup> À cette occasion, la classe a été légèrement renommée de let-gut en [letgut](https://ctan.org/pkg/letgut).

## <span id="page-2-6"></span>**Avertissement 2 – Options de [letgut](https://ctan.org/pkg/letgut) : pas en argument optionnel de** \documentclass

On évitera de passer les options de la classe [letgut](https://ctan.org/pkg/letgut) en argument optionnel de la commande \documentclass et ce, de sorte à éviter les conflits d'options avec les différents packages chargés.

#### <span id="page-2-0"></span>\letgutsetup{ $\langle$ options}}

Cette commande permet de spécifier les *(options)* de la classe letgut.

#### **Liste des options**

<span id="page-2-5"></span>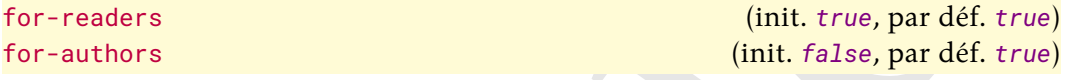

Ces clés booléennes, contraires l'une de l'autre, activent les versions respectivement « pour lecteurs » (par défaut) et « pour auteurs » de la *Lettre*. Celles-ci mettent en page la *Lettre* respectivement :

- telle que les lecteurs finaux la liront;
- telle que les auteurs d'articles de la *Lettre* peuvent le souhaiter au cours de leur rédaction, notamment sans :

— titre;

- (r)appel à cotisation (cf. clé membership-reminder<sup>→ p. 4</sup>);
- éditorial $^3$  (cf. clé editorial $^{\rightarrow}$ p.4);
- informations sur GUTenberg  ${}^{4}$  (cf. clé informations ${}^{\rightarrow}$   ${}^{\mathrm{p.4}}$ );
- fichiers attachés au PDF produit (cf. clé source-files-attached<sup>-p.5</sup>).

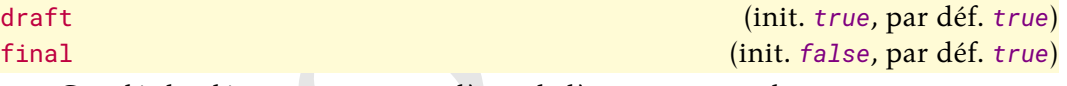

Ces clés booléennes, contraires l'une de l'autre, activent les versions respectivement « brouillon » (par défaut) et « final » de la *Lettre*.

En version « brouillon », et seulement dans cette version :

- de la commande Mose[u](#page-3-1)merte<br>Las et c, de sorte à c[i](#page-3-0)viter les c[on](https://ctan.org/pkg/letgut)flits d'options<br>
avec les differents packages chargés.<br>
Vette commande permet de spécifier les (options) de la classe letgut.<br>
Ste des options<br>
for-readers<br>
fo 1. le package lua-typo est chargé<sup>5</sup>. Celui-ci met en lumière, par un changement de couleur, les lignes typographiquement imparfaites d'un fichier PDF produit par LuaLATFX;
	- 2. le mot « Brouillon » figure en filigrane sur chaque page;
	- 3. les boîtes trop pleines (*Overfull \hbox*) sont mises en évidence comme avec les classes standards.

<span id="page-2-4"></span>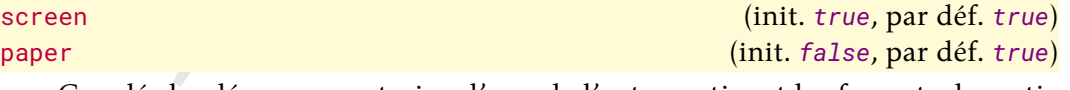

Ces clés booléennes, contraires l'une de l'autre, activent les formats de sortie respectivement « écran » (par défaut) et « papier » de la *Lettre*.

En version « écran », et seulement dans cette version, la couleur de fond du papier est par défaut non pas le blanc mais celle spécifiée (et modifiable) par  $_{\text{pagecolor}}$  $_{\text{pagecolor}}$  $_{\text{pagecolor}}$ <sup>+</sup> $_{\text{p.4}}$ 

<span id="page-2-1"></span><sup>3.</sup> Ou avertissement s'il n'est pas trouvé.

<span id="page-2-3"></span><span id="page-2-2"></span><sup>4.</sup> Ou avertissement si elles ne sont pas trouvées.

<sup>5.</sup> En fait, cela est momentanément désactivé car le package [luacolor](https://ctan.org/pkg/luacolor), chargé en sous-main par [lua-typo](https://ctan.org/pkg/lua-typo), ne fonctionne actuellement pas bien avec une fonctionnalité du noyau LATEX utilisée par la classe (plus de détails [ici.](https://github.com/ho-tex/luacolor/issues/4))

<span id="page-3-8"></span>number= $\langle$ *numéro* $\rangle$  (init. *vide*, par déf. *aucune*)

Cette clé permet de spécifier le  $\langle$ numéro $\rangle$  de la *Lettre*.

<span id="page-3-4"></span>date= $\langle$ année $\rangle$ - $\langle$ mois $\rangle$  ou  $\langle$ texte $\rangle$  (init. *année et mois en cours*, par déf. *aucune*)

Cette clé permet de spécifier la date de la *Lettre*. Celle-ci est affichée sous la forme :

— « h*Mois*i h*année*i » dans les cas où l'option :

- n'est pas employée (les mois et année en cours sont alors utilisés);
- est employée sous la forme date= $\langle$ année $\rangle$ - $\langle$ mois $\rangle$  où  $\langle$ année $\rangle$  et  $\langle$ mois $\rangle$ doivent être des nombres entiers positifs. Les garde-fous suivants sont mis en place :
	- si *(année)* n'est pas celle en cours ou la suivante, elle est remplacée par l'année en cours;
	- si  $\langle \text{mois} \rangle$  n'est pas entre 1 et 12, il est remplacé par le mois en cours;
- <span id="page-3-3"></span>— «  $\langle$  texte</sub> $\rangle$  » si l'option est employée sous la forme date= $\langle$  texte $\rangle$ .

**date** comobe : (mois) (in the *[l](#page-3-4)ange of each comos presents* and the *s* comos and comos (and comos in  $-\pi$  (*b*(a) (année) » dans lss cas on l'option :<br>  $-\pi$  (*b*(a)  $\pi$ (a)  $\pi$  (*b*(a)  $\pi$  (*b*) (*c*) and since the a pagecolor={ $\langle \text{couleur} \rangle$ } (init. *letgut\_pagecolor*, par déf. *aucune*) Cette clé permet, si (et seulement) l'option paper<sup>→</sup> p. 3 *n'*est *pas* employée, de spécifier (selon le modèle « rgb ») une *(couleur)* de fond du papier autre que celle appliquée par défaut<sup>6</sup>.

allcolorslinks= $\langle \text{couleur} \rangle$  (init. *letgut\_allcolors\_links*, par déf. *aucune*) Cette clé permet de spécifier (selon le modèle « *named* ») une  $\langle \text{couleur} \rangle$  pour (tous) les liens hypertextes autre que celle  ${\tt let}$ gut\_al ${\tt lcolor\_links}$  par défaut  $^7.$ 

<span id="page-3-0"></span>membership-reminder (init. *true*, par déf. *true*)

Cette clé booléenne affiche automatiquement un (r)appel à cotisation en bas de 1 re page de la *Lettre*.

<span id="page-3-1"></span>editorial (init. *true*, par déf. *true*)

Cette clé booléenne importe automatiquement en tout début de la *Lettre* (néanmoins après le titre et le sommaire) le fichier editorial.tex contenant l'éditorial. Si aucun fichier editorial.tex n'est trouvé, un avertissement est émis lors de la compilation et une boîte d'alerte est affichée en 1re page.

<span id="page-3-2"></span>informations (init. *true*, par déf. *true*)

Cette clé booléenne importe automatiquement en dernière page de la *Lettre* le fichier informations-qut.tex contenant toutes les informations sur GUTenberg. Si aucun fichier informations-gut.tex n'est trouvé, un avertissement est émis lors de la compilation et une boîte d'alerte est affichée en dernière page.

### <span id="page-3-7"></span>detailedtoc (init. *false*, par déf. *true*)

Par défaut, la table des matières automatiquement insérée en début de docu-ment a pour niveau de profondeur celui des titres (saisis via la [\title](#page-5-0)<sup>->p.6</sup>), et seulement les titres des articles. La clé booléenne [detailedtoc](#page-3-7) a pour effet que cette table des matières est détaillée au maximum (son niveau de profondeur allant jusqu'aux sous-paragraphes), ce qui peut être utile lors de la conception d'un numéro de la *Lettre*.

<span id="page-3-5"></span><sup>6.</sup> C'est-à-dire celle-ci .

<span id="page-3-6"></span><sup>7.</sup> C'est-à-dire celle-ci.

<span id="page-4-0"></span>source-files-attached (init. *true*, par déf. *true*)

En version autre que « pour auteurs » (cf. [for-authors](#page-2-5)<sup> $\rightarrow$  p. 3)</sup> et en sortie autre que papier (cf. [paper](#page-2-4)<sup>→ p. 3</sup>), chacun des fichiers nécessaires (et suffisants) à la compilation d'un article de la *Lettre* est :

- attaché au PDF produit;
- accessible en cliquant sur l'hyperlien correspondant en forme de trombone  $(\blacksquare)$  ;

La clé booléenne source-files-attached permet de (dés)activer cette fonctionnalité.

# **Remarque 1 – Tables des matières locales**

compilation d'un article de la Leffre est :<br>
— atteché su [ro](#page-3-8)n prod[u](https://ctan.org/pkg/babel)[i](https://ctan.org/pkg/letgut)t :<br>
— accessible en cliquant sur l'hyperlien c[o](https://ctan.org/pkg/etoc)rrespondant en forme de trombone<br>
(a);<br>
1. a de bolesmen source-files-attached permet de (dés)activer cet Chaque article peut contenir une table des matières locale, affichée au moyen de la commande \localtableofcontents (fournie par le package etoc chargé en sous-main par la classe letgut). Le niveau de profondeur est par défaut celui des sections mais cela peut être modifié en la faisant précéder de la commande \etocsetnexttocdepth (dont l'argument est par exemple subsection).

#### **Options autres**

D'autres options peuvent être passées à la classe letgut. Il est ainsi possible de faire usage de langues du package babel, autres que le français et l'anglais déjà chargées par letgut, en les stipulant en option de \documentclass et en les employant selon la syntaxe de ce package.

# **Titre et titres courants**

Si la commande \title{*\titre*}} est

- *non* utilisée : le titre du document est construit à partir du  $\langle numéro \rangle$  et de la  $\langle date \rangle$ spécifiés (cf. clés number<sup>→ p. 4</sup> et date<sup>→ p. 4</sup>). Il figure alors automatiquement en 1<sup>re</sup> page sous la forme « Numéro  $\langle$ *numéro* $\rangle - \langle$ date $\rangle$  ». Le titre courant est alors « La *Lettre* GUTenberg,  $\langle$  date  $\rangle$  »;
	- **utilisée** <sup>8</sup> **:** et ce, *avant \begin{document}*, le h*titre*i du document figure alors automatiquement en 1re page sous sa forme habituelle et est suivie d'un changement de page. Le titre courant est alors «  $\langle$  titre $\rangle$ ,  $\langle$  date $\rangle$  ».

### <span id="page-4-2"></span>Avertissement  $3 - \tilde{t}$  author  $\neq$  **avant et après \begin{document}**

Les commandes \title et \author ne se comportent pas de la même façon avant et après \begin{document} (cf. sections [Structuration](#page-5-1) page suivante et [Personnes et auteurs](#page-6-0) page [7\)](#page-6-0).

### <span id="page-4-3"></span>**Avertissement 4 – Commande** \maketitle **à** *ne pas* **employer**

La commande \maketitle est à *ne pas* employer car elle l'est en sous-main par la classe.

<span id="page-4-1"></span><sup>8.</sup> Ainsi que les habituelles commandes \author et \date.

# **Importation d'articles**

#### <span id="page-5-6"></span>**Avertissement 5 – Importation de fichiers d'articles**

Si le contenu d'un article est stocké dans un *(fichier enfant)*.tex, on l'importera dans un fichier parent recourant à la classe letgut :

- *non pas* au moyen de la commande ordinaire \input ;
- *mais* au moyen de la commande \inputarticle<sup>→ p.6</sup>.

#### \inputarticle{ $\langle$ *fichier enfant*}} \inputarticle\*{ $\langle$ fichier enfant}}

Cette commande permet d'importer le contenu d'un article stocké dans un *(fichier enfant)*.tex.

En version étoilée, les fichiers nécessaires (et suffisants) à la compilation de l'article ne sont pas attachés au PDF produit (cf. clé source-files-attached<sup>→ p. 5</sup>). En plus de l'importation proprement dite, cette commande procède à un certain nombre de réinitialisations.

<span id="page-5-2"></span><span id="page-5-1"></span><span id="page-5-0"></span> $\langle$ inputarticle $\{\langle$ f*ichier enfant* $\rangle$ }

# <span id="page-5-3"></span>**Structuration**

```
Si le contenu d'un article est stocké dans un \langle Icblet \rangle enfant), tex, on l'inc<br/>norme dans un ficher parent recontant à la desse lengut :<br>
— non pas au moyen de la commande ordinarie vispus;<br>
— moi pas au moyen de la c
     \title[\langleintitulé alternatif\rangle]{\langleintitulé}}
     \subtitle[\langleintitulé alternatif\rangle]{\langleintitulé\rangle}
     \section[\langleintitulé alternatif\rangle]{\langleintitulé\rangle}
     \subsection[\langleintitulé alternatif\rangle]{\langleintitulé\rangle}
     \subsubsection[\langleintitulé alternatif\rangle]{\langleintitulé\rangle}
     \paragraph[\langleintitulé alternatif\rangle]{\langleintitulé\rangle}
     \langle \text{subparam}[\langle \text{initial}\rangle]
```
<span id="page-5-5"></span><span id="page-5-4"></span>Ces commandes permettent de structurer le contenu de la *Lettre* :

- \title est celle de plus haut niveau, introduisant l'h*intitulé*i de chaque article (automatiquement composé en grandes capitales et précédé de l'ornement  $\mathcal{P}(s)$ ;
- \subtitle, de niveau suivant et facultative, introduisant un *{intitulé*} d'éventuel sous-titre d'article (automatiquement composé en grandes capitales). Ceci peut être utile par exemple pour distinguer des parties indépendantes d'un même article;
- celles de niveaux suivants sont les habituelles commandes de structuration fournies par la classe article.

### **Remarque 2 – Structure non numérotée**

Les titres, sous-titres, sections, sous-sections, etc. de la *Lettre* ne sont pas numérotés. Aussi pourra-t-on, pour faire référence à l'une de ces rubriques, recourir aux commandes :

- \nameref pour en citer l'*\intitulé*};
- \vpageref pour en citer la page;
- \enquote pour, le cas échéant, faire figurer l'  $\langle$ *intitulé* entre guillemets ;

ces trois commandes étant directement utilisables puisque fournies par les

**Example 3 track considers any constrainer effects according to the constrainer of the Constrainer (see accompane).**<br> **Con line avec interest la section «** Acronymes » page 20.<br> **Constrainer (see accompane)**.<br> **Constraine** packages respectivement [hyperref](https://ctan.org/pkg/hyperref), [varioref](https://ctan.org/pkg/varioref) et [csquotes](https://ctan.org/pkg/csquotes), chargés en sous-main par la classe [letgut](https://ctan.org/pkg/letgut). 1 On lira avec intérêt la section \enquote{\nameref{sec:acronymes}}  $2 \times \varepsilon$  \vpageref{sec:acronymes}. On lira avec intérêt la section « Acronymes » page 20.

**Noms de personnes et d'auteurs d'articles**

```
\person{\données}}
\person{\langledonnées<sub>1</sub></sub> and \langledonnées<sub>2</sub>}[ and ...]}
\person*{\langledonnées<sub>1</sub>} and \langledonnées<sub>2</sub>}[ and ...]}
\author{\données}}
\author{\langledonnées<sub>1</sub></sub> and \langledonnées<sub>2</sub>)[ and ...]}
\author*{\langledonnées<sub>1</sub></sub> and \langledonnées<sub>2</sub>}[ and ...]}
```
Ces commandes affichent <sup>9</sup> les *(données)* (noms et éventuels prénoms et titres) d'une ou plusieurs personnes ou d'un ou plusieurs auteurs d'articles, ces  $\langle$ données $\rangle$  étant spécifiées :

**pour un individu unique** selon l'un des formats suivants :

 $-\langle \text{nom} \rangle$ — h*nom*i, h*prénom*i — h*nom*i, h*prénom*i, h*titre*i

**pour des individus multiples :**

- selon le même schéma que pour un individu unique;
- les h*données*i de chacun des individus étant séparées par le mot clé and.

Les version étoilées de ces commandes trient alphabétiquement les listes de personnes ou d'auteurs.

Indépendamment de la casse utilisée en entrée, pour chaque *(nom)* et *(prénom)*, chacune des initiales et des premières lettres après un espace ou un tiret est affiché en grande capitale.

```
1 On peut dire merci à
2 \person{Knuth, Donald E., dieu and Lamport, Leslie} !
```
On peut dire merci à Donald E. Knuth (dieu) & Leslie Lamport!

<span id="page-6-1"></span><sup>9.</sup> Au fer à droite pour *[\author](#page-6-2)*.

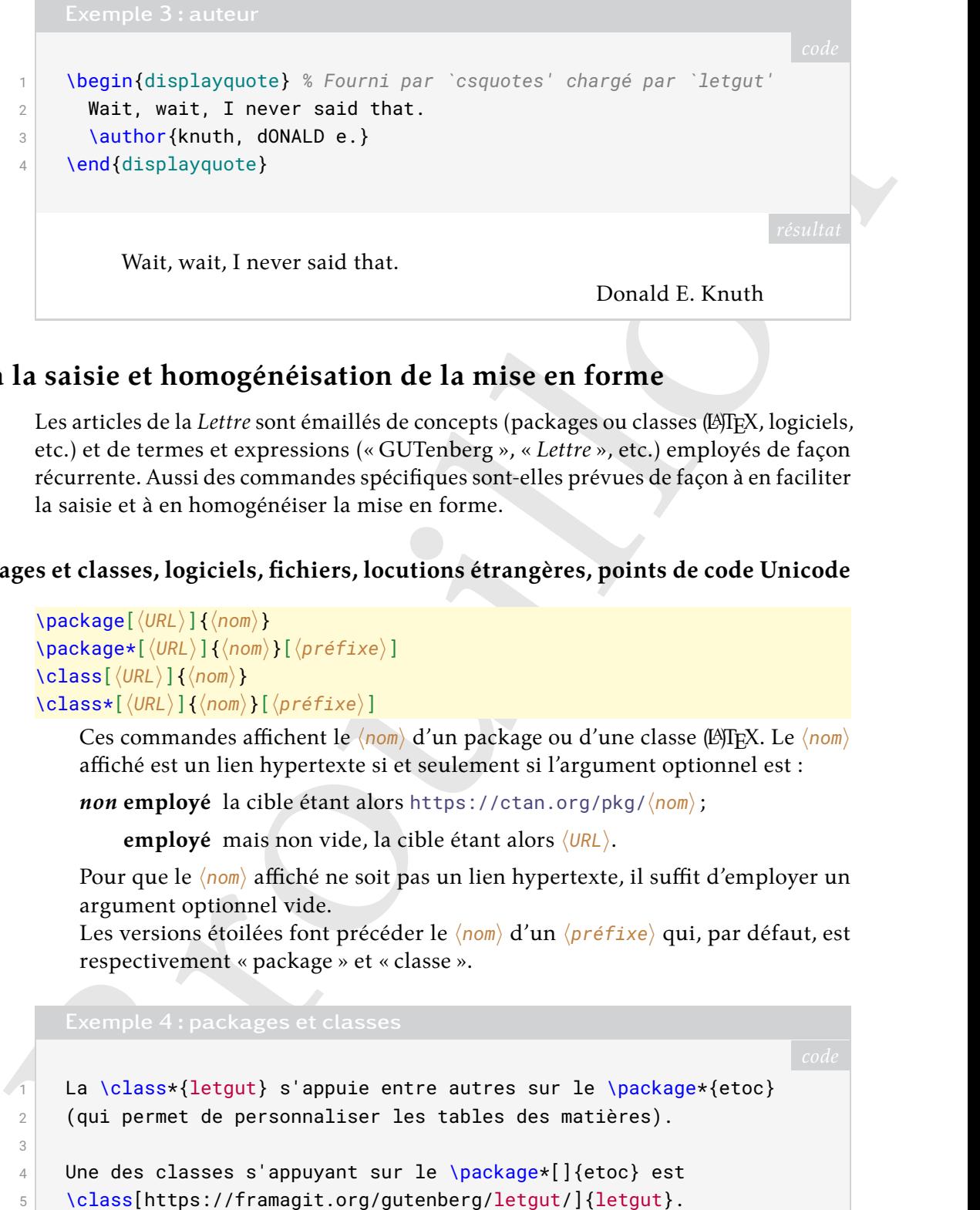

# **Aide à la saisie et homogénéisation de la mise en forme**

Les articles de la *Lettre* sont émaillés de concepts (packages ou classes (LAT<sub>E</sub>X, logiciels, etc.) et de termes et expressions (« GUTenberg », « *Lettre* », etc.) employés de façon récurrente. Aussi des commandes spécifiques sont-elles prévues de façon à en faciliter la saisie et à en homogénéiser la mise en forme.

### **Packages et classes, logiciels, fichiers, locutions étrangères, points de code Unicode**

```
\package[\langleURL}]{\langlenom}}
\package*[\langleURL\pi\{\langle non\rangle\}[\langlepréfixe\]
\class[\langleURL\rangle]{\langlenom\rangle}
\class*[\langleURL<sup>}</sup>]{\langlenom<sup>}</sup>}[\langlepréfixe<sup>}</sup>]
```
<span id="page-7-1"></span>Ces commandes affichent le  $\langle n \circ m \rangle$  d'un package ou d'une classe (LA)TEX. Le  $\langle n \circ m \rangle$ affiché est un lien hypertexte si et seulement si l'argument optionnel est :

*non* **employé** la cible étant alors https://ctan.org/pkg/ $\langle n \circ m \rangle$ ;

employé mais non vide, la cible étant alors  $\langle$ URL).

Pour que le  $\langle nom \rangle$  affiché ne soit pas un lien hypertexte, il suffit d'employer un argument optionnel vide.

Les versions étoilées font précéder le  $\langle n \sigma m \rangle$  d'un  $\langle p r \epsilon f i x e \rangle$  qui, par défaut, est respectivement « package » et « classe ».

3

```
La \class*{letgut} s'appuie entre autres sur le \package*{etoc}
2 (qui permet de personnaliser les tables des matières).
```

```
4 Une des classes s'appuyant sur le \package*[]{etoc} est
5 \class[https://framagit.org/gutenberg/letgut/]{letgut}.
```
La classe [letgut](https://ctan.org/pkg/letgut) s'appuie entre autres sur le package [etoc](https://ctan.org/pkg/etoc) (qui permet de personnaliser les tables des matières).

Une des classes s'appuyant sur le package etoc est [letgut](https://framagit.org/gutenberg/letgut/).

```
\software[\langleURL\]{\langlenom\}
\software*[\langleURL\rangle]{\langlenom\rangle}[\langlepréfixe\rangle]
```
Ces commandes affichent le  $\langle n \circ m \rangle$  d'un logiciel qui est optionnellement un lien hypertexte vers  $\langle \text{URL} \rangle$ . La version étoilée fait précéder le  $\langle \text{nom} \rangle$  d'un  $\langle \text{préfixe} \rangle$ qui, par défaut, est « logiciel ».

```
\left\langle \text{file}\right\rangle\file*{\langle nom \rangle}[\langle prefixe \rangle]
```
Ces commandes affichent le  $\langle n \circ m \rangle$  d'un fichier. La version étoilée fait précéder le  $\langle \text{nom} \rangle$  d'un  $\langle \text{prefix} \rangle$  qui, par défaut, est « fichier ».

```
1 Le \file*{test.tex} a été ouvert dans le
2 \software*[https://www.gnu.org/software/emacs/]{Emacs}, plus
```
3 précisément dans \software\*{Emacs}[l'éditeur de texte].

Le fichier test.tex a été ouvert dans le logiciel Emacs, plus précisément dans l'éditeur de texte Emacs.

<span id="page-8-0"></span>**Avertissement 6 – Commandes pas toutes bienvenues en** \title **et** \subtitle

V[ill](https://www.gnu.org/software/emacs/)e (foos))<br>
(Ville (foos)) ( $\mu$ of fixe)<br>
Cos commandes difichent le (non) d'un fichier, La version étoilée fait précéder<br>
le (non) d'un (préfixe) qui, par défaut, est « fichier ».<br>
Exemple 5 : logiciels et fichiers<br>
s Lorsqu'elles sont employées en argument des commandes \title<sup> $\rightarrow p.6$ </sup> et \subtitle<sup>→</sup> p. 6, les versions étoilées de ces commandes ont des effets indésirables (préfixes pas en grandes capitales et signets non conformes).

\foreignloc{ $\langle location \rangle$ }

Cette commande est conçue pour afficher une *(locution)* étrangère.

\latinloc{(*locution*)}

Cette commande est conçue pour afficher une *(locution)* latine.

Attention aux \foreignloc{load-time options} ! Mais... \latinloc{errare humanum est}.

Attention aux *load-time options*! Mais... *errare humanum est*.

 $\Upsilon$ **)**  $\{ \langle point \rangle \}$ 

Cette commande est conçue pour afficher le  $\langle point \, de \, code \rangle$  et éventuellement le  $\langle \text{nom} \rangle$  d'un caractère Unicode sous la forme « U+ $\langle \text{point de code} \rangle$  ( $\langle \text{nom} \rangle$ ) ».

Unicode a prévu le caractère \Ucode[symbole numéro]{2116}.

Unicode a prévu le caractère U+2116 (symbole numéro).

### **Termes et expressions**

<span id="page-9-10"></span><span id="page-9-9"></span><span id="page-9-8"></span><span id="page-9-7"></span><span id="page-9-6"></span><span id="page-9-5"></span><span id="page-9-4"></span><span id="page-9-3"></span><span id="page-9-2"></span><span id="page-9-1"></span>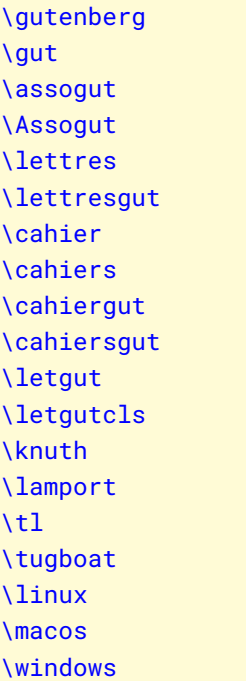

<span id="page-9-19"></span><span id="page-9-18"></span><span id="page-9-17"></span><span id="page-9-16"></span><span id="page-9-15"></span><span id="page-9-14"></span><span id="page-9-13"></span><span id="page-9-12"></span><span id="page-9-11"></span><span id="page-9-0"></span>Ce que ces commandes affichent est répertorié dans le tableau 1.

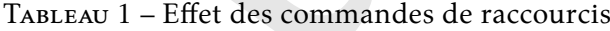

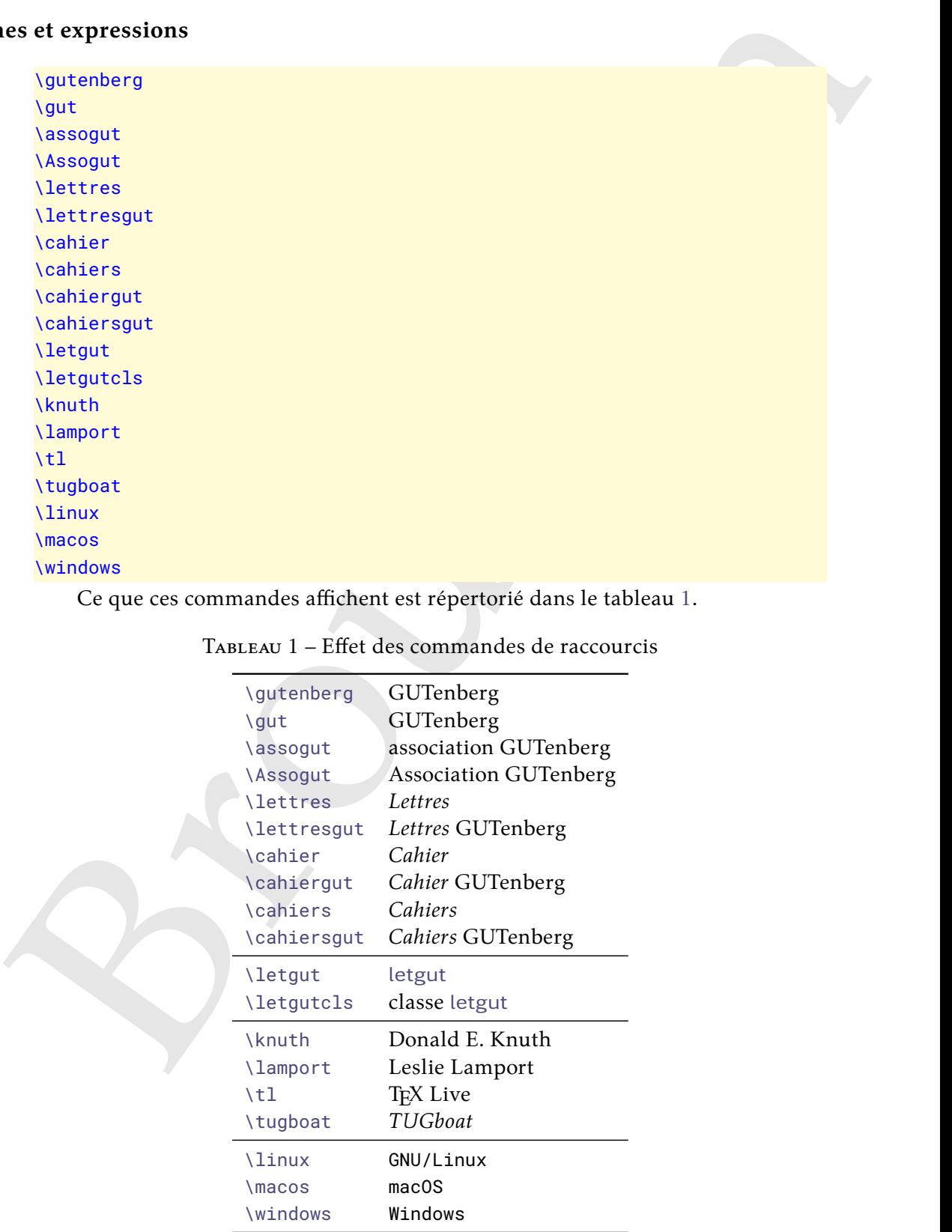

Par homogénéité avec les commandes [\class](#page-7-0)<sup>→ p.8</sup> et \class<sup>\*</sup><sup>p.8</sup>, on aurait pu souhaiter que les terme et expression « [letgut](https://ctan.org/pkg/letgut) » et « classe [letgut](https://ctan.org/pkg/letgut) » soient produits par [\letgut](#page-9-11) et \letgut\*. Mais cette dernière commande, étoilée, a dû être remplacée par

une commande non étoilée ([\letgutcls](#page-9-12)), sans quoi un problème technique aurait empêché l'utilisation de [\letgut](#page-9-11) en argument de \section  $^{10}.$  $^{10}.$  $^{10}.$ 

<span id="page-10-5"></span>**Avertissement 7 – Commande [\letgutcls](#page-9-12) pas bienvenue en** \title **et** \subtitle

Lorsqu'elle est employée en argument des commandes \title<sup>→ p.6</sup> et \subtitle<sup>→</sup> p. 6, la commande \letgutcls a un effet indésirable (préfixe pas en grandes capitales).

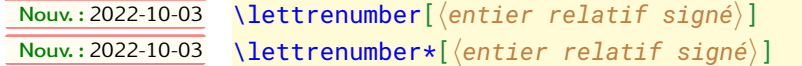

<span id="page-10-2"></span>Cette commande affiche le numéro de la *Lettre* :

**en cours** si l'argument optionnel n'est pas employé;

**décalé de celui en cours** de l'<mark>(entier, relatif, signé</mark>) <sup>11</sup> spécifié sinon.

En version étoilée, la chaîne « n<sup>o</sup> » précède ce numéro.

```
Example: ontrolled the controlled transformation \frac{1}{2} (and \frac{1}{2} (and \frac{1}{2} (and \frac{1}{2} (and \frac{1}{2} (and \frac{1}{2} (and \frac{1}{2} (and \frac{1}{2} (and \frac{1}{2} (and \frac{1}{2} (and \frac{1}{2} (and \1 Si le numéro de la \lettre{} en cours est 46,
 2 celui de la \lettre :
 3 \begin{enumerate}
 4 \item en cours est \lettrenumber ;
 5 \item en cours est le \lettrenumber* ;
 6 \item suivante est \lettrenumber[+1] ;
  7 \item précédente est le \lettrenumber*[-1].
 8 \end{enumerate}
```
Si le numéro de la *Lettre* en cours est 46, celui de la *Lettre* :

- 1. en cours est 46;
- 2. en cours est le nº 46;
- 3. suivante est 47;
- 4. précédente est le nº 45.

#### <span id="page-10-4"></span><span id="page-10-3"></span>\lettre

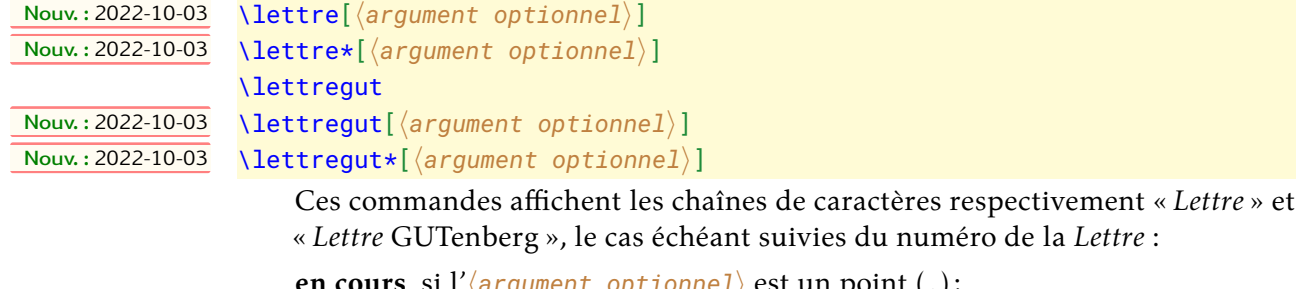

**en cours** si l'\argument optionnel\ est un point (.);

**décalé de celui en cours** de ce qui est spécifié si l'*(argument optionnel)* est un entier relatif signé $^{11}$  $^{11}$  $^{11}$ ;

<span id="page-10-0"></span><sup>10.</sup> Plus de détails [ici.](https://tex.stackexchange.com/q/493017/18401)

<span id="page-10-1"></span><sup>11.</sup> C.-à-d. un « plus » ou un « moins » (+ ou -) suivi d'un nombre entier.

spécifié si l'*(argument optionnel)* est autre.

En version étoilée, la chaîne « n<sup>o</sup> » précède le numéro (seulement si l'*(argument*) *optionnel*) est employé).

```
ndes )<br>
Si le nuestro de la Viettre () en cours est 46, on a :<br>
Si le nuestro de la Viettre () en cours est 46, on a :<br>
sitem Mettre (1-1)<br>
a Vietm Mettre (1-1)<br>
a Vietm Mettre (1-1)<br>
a Vietm M
 1 Si le numéro de la \lettre{} en cours est 46, on a :
 2 \longrightarrow \begin{bmatrix} 2 \end{bmatrix}3 \item \lettre
 4 \item \lettre[.]
 5 \item \lettre[+10]
 6 \item \lettre[-10]
 7 \item \lettre[43]
 8 \item \lettre[coucou]
 9 \item \lettre*[.]
 10 \item \lettre*[+10]
 11 \item \lettre*[-10]
12 \text{item } \let \text{t43}13 \item \lettre*
14 \end{enumerate}
15 On fait usage de ces commandes dans la \lettregut*[.].
       Si le numéro de la Lettre en cours est 46, on a :
          1. Lettre
         2. Lettre 46
         3. Lettre 56
         4. Lettre 36
         5. Lettre 43
         6. Lettre coucou
          7. Lettre n
o 46
          8. Lettre n
o 56
          9. Lettre n
o 36
        10. Lettre nº 43
        11. Lettre
       On fait usage de ces commandes dans la Lettre GUTenberg nº 46.
```
# **Touches de clavier**

Afin de disposer d'un moyen simple, riche et élégant pour composer des touches de clavier, la classe [letgut](https://ctan.org/pkg/letgut) s'appuie sur le package [biolinum](https://ctan.org/pkg/biolinum) et notamment sa commande \LKey. Cette dernière a été légèrement étendue de façon à faciliter la saisie pour toutes les touches des diacritiques utilisés en français.

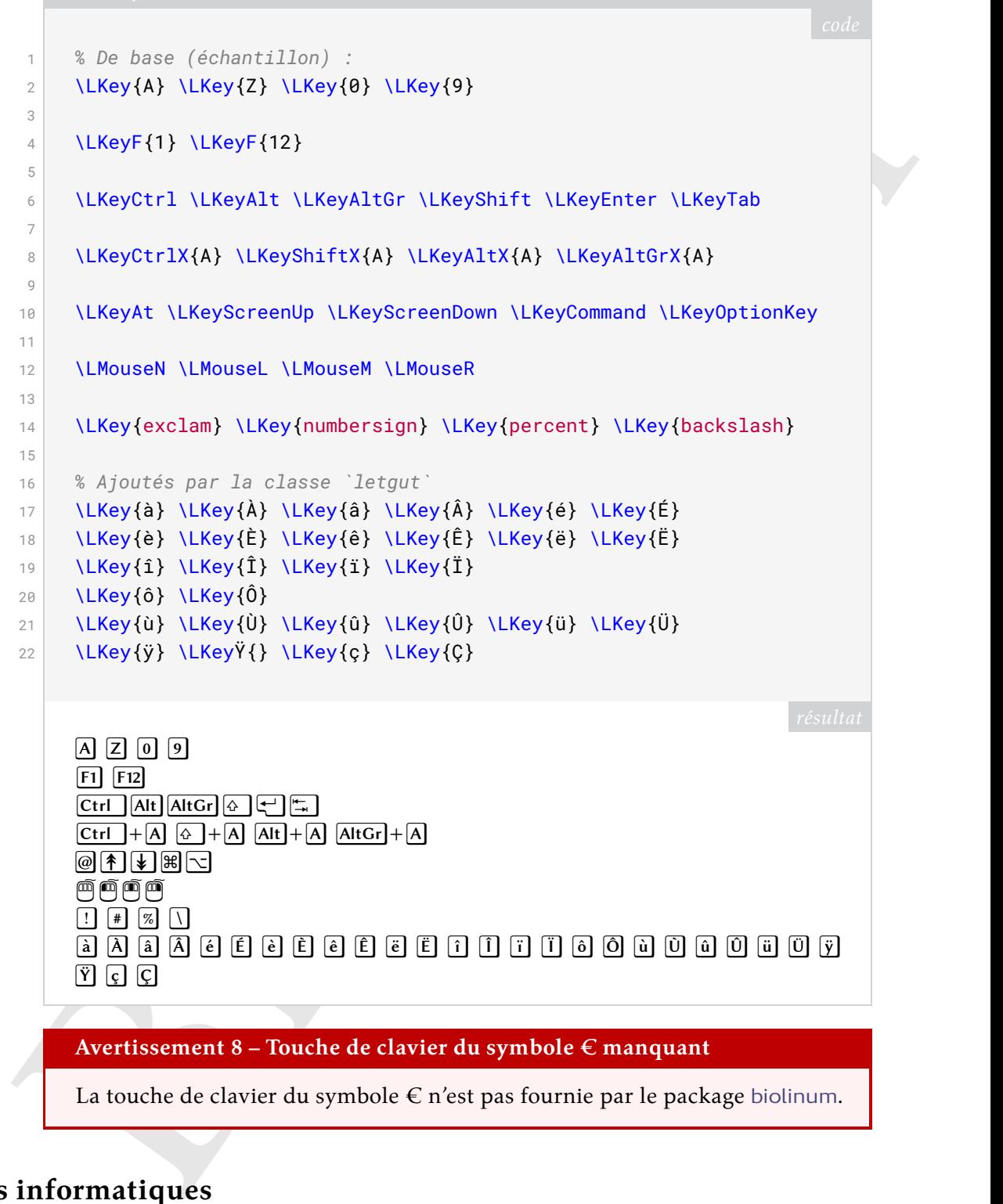

# <span id="page-12-0"></span>**Codes informatiques**

Cette section est consacrée aux outils spécifiques à la classe [letgut](https://ctan.org/pkg/letgut) permettant de faire figurer du code informatique dans la *Lettre*.

## **Codes (LA)TEX**

#### **Exemples de codes (LA)TEX, possiblement avec résultats**

Afin de présenter aisément et de façon homogène les exemples de codes (LA)TEX, possiblement avec leurs résultats, la classe [letgut](https://ctan.org/pkg/letgut) fournit les environnements « verbatim » suivants.

```
vend(11x-code)<br>
Venedia (sortene)<br>
Venedia (sortenes)<br>
Venedia (sortenes)<br>
Venedia (sortenes)<br>
Venedia (sortenes)<br>
Venedia (sortenes)<br>
Code (sortenes)<br>
Cese external -result }<br>
Cese textronomenes and<br>
Chemical code (sorte
     \begin{ltx-code}[\options}]
         \langle code \rangle\end{ltx-code}
     \begin{ltx-code-result}[\options)]
         \langle code \rangle\end{ltx-code-result}
     \begin{ltx-code-external-result}[\/options}]{\/fichier}}
         \langle code \rangle
```

```
\end{ltx-code-external-result}
```
Ces environnements affichent le  $\langle code \rangle$  (LA)TEX qui y est inséré et pour :

**ltx-code** seulement ce  $\langle code \rangle$ ;

**ltx-code-result** également le résultat, compilé en même temps que la *Lettre* ;

**ltx-code-external-result** également le résultat, compilé indépendamment de la *Lettre* et dont le *{fichier}* image est spécifié.

### **Remarque 3 – Mise en page des exemples de codes**

- 1. Les exemples de codes (avec ou sans résultats) sont par défaut automatiquement coupés en frontière de page.
- 2. Les exemples de codes avec résultats (environnements ltx-code-result et ltx-code-external-result), présentent ces codes et résulats :
	- l'un sous l'autre par défaut;
	- l'un à gauche de l'autre si l'option sidebyside est employée.

### <span id="page-13-4"></span>**Avertissement 9 – Exemples de codes avec résultats : possiblement flottants**

Si l'option sidebyside est passée à l'un ou l'autre des environnements ltxcode-result et ltx-code-external-result, l'exemple :

- présente ses code et résultat en regard ce qui rend impossible sa coupure en frontière de page;
- est alors automatiquement flottant.

Dans le cas où cet exemple (nº  $\langle n \rangle$ ) s'avère se trouver sur une page ( $\langle q \rangle$ ) autre que celle  $(\langle p \rangle)$  de son point d'insertion, deux références croisées sont automatiquement insérées :

**une « avant » :** au point d'insertion de l'exemple pour indiquer qu'il est à consulter plus loin; son texte, *par défaut* « Cf. exemple  $\langle n \rangle$  page  $\langle q \rangle$ . », peut être surchargé au moyen de l'option reference text<sup>→ p. 15</sup>;

**une « arrière » :** à la fin du titre de l'exemple; son texte est « (cf. page  $\langle p \rangle$ ) ».

Ces trois environnements admettent des  $\langle$  options $\rangle$ :

— (toutes) celles acceptées par l'environnement tcblisting et la commande \newtcblisting fournis par la bibliothèque listings du package [tcolorbox](https://ctan.org/pkg/tcolorbox) [12](#page-13-3) . Elles permettent notamment de surcharger les réglages par défaut, par exemple :

<span id="page-13-3"></span><sup>12.</sup> Et, aussi, les commandes \DeclareTCBListing et assimilées fournies par la bibliothèque xparse de ce package.

- de faire figurer l'éventuel résultat, non pas sous le code comme c'est le cas par défaut, mais en regard (à droite) au moyen de l'option sidebyside ;
- de supprimer les numéros de ligne au moyen de l'option

1 listing options={numbers=none}

— trois spécifiques à ces environnements :

title addon= $\langle supp1\acute{e}ment\rangle$  (init. *vide*, par déf. *aucune*) Cette option permet d'adjoindre au titre de ces exemples, qui sont par défaut et automatiquement « Exemple  $\langle n \rangle$  », un  $\langle support\hat{e}$  *ment*).

Example 21<br>
1 Istuing [o](#page-14-0)ptionns (numbers=none)<br>
1 Ist[ui](#page-13-2)ng optionns (numbers=none)<br>
1 Istuing optionns (interesting to the set of the part ddf, eva[l](#page-13-1)uated<br>
1 Cette option permet d'adjoindre au titre de ces exemples, qui sont result width= $\langle longueur \rangle$  (init. *\linewidth*, par déf. *aucune*) Cette option, utile seulement pour l'environnement ltx-code-externalresult<sup>→ p. 14</sup>, permet de spécifier une largeur autre que celle initiale pour le fichier image du résultat, compilé indépendamment de la *Lettre*.

<span id="page-14-0"></span>reference text= $\langle$ texte $\rangle$  (init. *Cf. exemple*  $\langle n \rangle$  *page*  $\langle q \rangle$ *.*, par déf. *aucune*) Cette option n'a d'effet que :

- avec l'un ou l'autre des environnements ltx-code-result<sup>→</sup> p. 14 et  $ltx$ -code-external-result<sup>→ p.14</sup>;
- lorsque l'option sidebyside leur est passée;
- lorsque l'exemple s'avère se trouver sur une page autre que celle de son point d'insertion.

Elle permet alors de surcharger le texte « Cf. exemple  $\langle n \rangle$  page  $\langle q \rangle$ . » automatiquement inséré au point d'insertion de l'exemple (cf. avertissement 9 page précédente)<sup>13</sup>.

```
Avertissement 10 – reference text avant sidebyside
```
Pour qu'elle soit prise en compte, l'option reference text doit être passée *avant* l'option sidebyside.

#### **Coloration syntaxique**

<span id="page-14-2"></span>Par défaut, en début de document et de chaque fichier importé au moyen de \inputarticle<sup>→</sup> p. 6, le langage supposé dans ces exemples de codes est TEX, chargé (seulement) avec ses « dialectes » :

- primitive, common, plain, LaTeX, AlLaTeX fournis par le package listings ;
- classes fourni par classe letgut (répertoriant les classes disponibles sur le CTAN).

Une conséquence notable est la suivante :

#### <span id="page-14-4"></span>**Avertissement 11 – Coloration syntaxique réduite par défaut**

La coloration syntaxique dans les exemples de codes n'est par défaut active que pour le langage TEX et ses dialectes primitive, common, plain, LaTeX, AlLaTeX et classes.

<span id="page-14-1"></span><sup>13.</sup> Il est par exemple possible de s'affranchir de ce texte en recourant à reference text={}.

Il est néanmoins possible de spécifier d'autres langages et dialectes au moyen de la commande [\syntaxhl](#page-15-0)<sup>→</sup> p. 16 suivante, à insérer avant le début de l'exemple de code concerné.

```
\syntaxhl{\liste de dialectes}}
\syntaxhl[\langlelangage\rangle]{\langleliste de dialectes\rangle}
```
Cette comande permet de spécifier :

— un *(langage)* (par défaut T<sub>E</sub>X);

— une h*liste de dialectes*i, séparés par des virgules;

auxquels on souhaite que s'applique la coloration syntaxique.

#### <span id="page-15-2"></span>**Avertissement 12 – Dialectes colorés syntaxiquement seulement si définis**

Ceci suppose que ces langages et dialectes sont définis (et saisis selon la syntaxe du package listings) dans le fichier letgut-lstlang.sty situé :

- soit dans le dossier de la *Lettre* en cours;
- soit dans le dossier parent de celui de la *Lettre* en cours;
- soit dans un dossier de la TDS

Pour le langage TEX, ces dialectes sont essentiellement les classes et les packages (LA)TEX et un exemple de déclaration de tel dialecte est fourni section « Exemple de déclaration de dialecte du langage T<sub>EX</sub> », page 30.

### **Entrées et sorties dans un terminal**

Afin de présenter aisément et de façon homogène des exemples de commandes entrées et éventuellement de leurs sorties correspondantes, la classe letgut fournit la commande à arguments « verbatim » suivante.

\terminal[ $\langle prompt\rangle$ ][ $\langle options\rangle$ ]{ $\langle statn\rangle$ }{ $\langle stdout\rangle$ }

Cette commande affiche les codes en entrée ( $\langle$ stdin $\rangle$ ) et en sortie ( $\langle$ stdout $\rangle$ ), chacun des deux étant possiblement vide.

Le  $\langle$ *prompt* $\rangle$ , ou « invite de commande », est par défaut le symbole \$ affiché en rouge.

Syntrachl (*Liste do dialecte si*)<br>
Syntrachl (*Listende dialectes*))<br>
Syntrachl (*Listende dialectes*)<br>
Celte comande permet de spécifier :<br>
— une (*liste de dialectes*), séparés par des virgules ;<br>
— une (*liste de* Il est possible de surcharger les réglages par défaut de cette commande au moyen d'h*options*i qui sont (toutes) celles acceptées par l'environnement tcblisting et la commande \newtcblisting fournis par la bibliothèque listings du package tcolorbox  $^{14}$ .

Ainsi le code suivant :

```
1 \terminal{time rg foobar -g "*.sty" "/home/bitouze/texlive/2022"}{
2 /home/bitouze/texlive/2022/texmf-dist/tex/latex/skeyval/skeyval.sty
3 445:% \usepackage[option1,option2]{foobar}
4 447:% \expandafter\show\csname foobar.sty.poxkeys\endcsname
5
6 /home/bitouze/texlive/2022/texmf-dist/tex/latex/thmtools/thm-restate.sty
7 197:%%% support for keyval-style: restate=foobar
8
9 /home/bitouze/texlive/2022/texmf-dist/tex/latex/pinlabel/pinlabel.sty
```
<span id="page-15-1"></span>14. Et, aussi, les commandes \DeclareTCBListing et assimilées fournies par la bibliothèque xparse de ce package.

```
10 284:\edef\foobar{[width=\@p@swidth sp,height=\@p@sheight sp]{\@p@dffile}}%
11 286:\@message{\string\@includegraphics@\foobar}%
12 287:\rlap{\smash{\expandafter\@includegraphics@\foobar}}%
13
14 /home/bitouze/texlive/2022/texmf-dist/tex/latex/theoremref/theoremref.sty
15 129: its label by ``\thlabel{foobar}''. For example,
16
17 /home/bitouze/texlive/2022/texmf-dist/tex/latex/qrbill/qrbill.sty
18 12:%% Marei Peischl (peiTeX) and Alex Antener (foobar LLC).
19 rg -g 0,25s user 0,23s system 320% cpu 0,150 total
20 }
```
donne-t-il :

```
Notes the state of the state of the state of the state of the state of the state of the state of the state of the state of the state of the state of the state of the state of the state of the state of the state of the sta
 1 $ time rg foobar -g "*.sty" "/home/bitouze/texlive/2022"
 1 /home/bitouze/texlive/2022/texmf-dist/tex/latex/skeyval/skeyval.sty
 2 445:% \usepackage[option1,option2]{foobar}<br>3 447:% \expandafter\show\csname foobar.sty.
 3 447:% \expandafter\show\csname foobar.sty.poxkeys\endcsname
 4
 5 /home/bitouze/texlive/2022/texmf-dist/tex/latex/thmtools/thm-restate.sty
 6 197:%%% support for keyval-style: restate=foobar
 7
 8 /home/bitouze/texlive/2022/texmf-dist/tex/latex/pinlabel/pinlabel.sty
9 284:\edef\foobar{[width=\@p@swidth sp,height=\@p@sheight sp]{\@p@dffile}}%
10 286:\@message{\string\@includegraphics@\foobar}%
11 287:\rlap{\smash{\expandafter\@includegraphics@\foobar}}%
12
13 /home/bitouze/texlive/2022/texmf-dist/tex/latex/theoremref/theoremref.sty
14 129: its label by ``\thlabel{foobar}''. For example,
15
16 /home/bitouze/texlive/2022/texmf-dist/tex/latex/qrbill/qrbill.sty
17 12:%% Marei Peischl (peiTeX) and Alex Antener (foobar LLC).
18 rg -g 0,25s user 0,23s system 320% cpu 0,150 total
```
**Caractères d'échappement et de raccourci pour les extraits de code**

<span id="page-16-2"></span>**Avertissement 13 – Caractère d'échappement des listings**

La classe letgut définit £ comme caractère d'échappement dans L<sup>AT</sup>EX au sein d'un listing.

Au besoin, on pourra désactiver ce caractère actif au moyen de

\lstset{escapechar=}

# <span id="page-16-3"></span>**Avertissement 14 – Équivalent court de** \lstinline

Les extraits de code peuvent être saisis au moyen de la commande *\lstinline* du package [listings](https://ctan.org/pkg/listings) mais, pour simplifier la tâche, la classe [letgut](https://ctan.org/pkg/letgut) définit comme équivalent court de \lstinline le caractère unicode ™ (U+2122) *[a](#page-16-0)* .

<span id="page-16-0"></span>*a*. Peu susceptible d'être utilisé dans du texte ordinaire.

Autrement dit, la classe [letgut](https://ctan.org/pkg/letgut) contient l'instruction<sup>[15](#page-16-1)</sup>:

<span id="page-16-1"></span><sup>15.</sup> À peu de choses près.

\lstMakeShortInline™

Au besoin, on pourra désactiver ce caractère actif au moyen de :

1 \lstDeleteShortInline™

## **Remarque 4 – Obtention du caractère ™**

Le caractère ™ s'obtient :

- $-$  sous GNU/Linux :  $\circled{a}$  + AltGr + 8<sup>a</sup>;
- sous macOS : à l'aide du visualiseur de caractères *<sup>b</sup>* ;
- sous Windows :  $\overline{Alt} + \overline{0} + \overline{1} + \overline{5} + \overline{3}$ .

<span id="page-17-0"></span>*a*. Touche  $\boxed{8}$  du clavier principal.

<span id="page-17-1"></span>*b*. Et possiblement de raccourcis claviers personnels.

# **Nouveautés apparues sur le CTAN**

Afin de pouvoir plus aisément lister les nouveautés (packages et classes (LA)TEX, etc.) apparues sur le CTAN, la classe letgut fournit le nouvel environnement de liste ctannews, similaire à l'environnement description.

<span id="page-17-2"></span>\begin{ctannews}  $\langle\text{liste des nouveauxés}\rangle$ \end{ctannews}

> Cet environnement permet de dresser la *(liste des nouveautés)* apparues sur le CTAN.

Chaque *(nouveauté)* est introduite au moyen de la commande \item suivante.

```
\item[\langle nom \rangle]
\item*[\langle nom \rangle]
```
Au besoin, on pour<br>a désactiver ce caractère actif au moyen de :<br>  $\frac{1}{2}$ <br>  $\frac{1}{2}$ <br>  $\frac{1}{2}$ <br>  $\frac{1}{2}$ <br>  $\frac{1}{2}$ <br>  $\frac{1}{2}$ <br>  $\frac{1}{2}$ <br>  $\frac{1}{2}$ <br>  $\frac{1}{2}$ <br>  $\frac{1}{2}$ <br>  $\frac{1}{2}$ <br>  $\frac{1}{2}$ <br>  $\frac{1}{2}$ <br>  $\frac{1}{2}$ <br> Cette commande affiche le  $\langle nom \rangle$  de la  $\langle noun\vee\vee\rangle$  comme ce serait le cas pour le « label » d'une liste de description, ce qui permet ensuite de décrire la *(nouveauté)* en question. Le *(nom)* est en outre un lien hypertexte vers sa page sur le CTAN (https://ctan.org/pkg/(nom)).

La version étoilée \item\* est dédiée aux nouveautés œuvres de contributeurs francophones et le logo de la francophonie, alors automatiquement situé en regard dans la marge, les signale comme telles.

```
1 \begin{ctannews}
2 \item[nl-interval] vise à simplifier le processus de
3 représentation graphique des intervalles de l'axe réel.
4 \item*[matapli] classe \hologo{LaTeX} destinée à la composition
5 de la revue Matapli (conçue par \person{Chupin, Maxime},
6 secrétaire adjoint de \gutenberg{}).
7 \end{ctannews}
```
**nl-interval :** vise à simplifier le processus de représentation graphique des intervalles de l'axe réel.

**matapli :** classe LATEX destinée à la composition de la revue Matapli (conçue par Maxime Chupin, secrétaire adjoint de GUTenberg).

#### \francophony

Cette commande affiche le logo de la francophonie, ainsi :  $\bigcirc$ .

# **Fiches de lecture**

Les fiches de lecture d'un livre sont créées au moyen de l'environnement bookreview suivant.

```
\begin{bookreview}{\langlecaractéristiques}}
  \langlefiche de lecture\rangle\end{bookreview}
```
Cet environnement permet de mettre en page une *(fiche de lecture)* caractérisée par les *(caractéristiques)* suivantes qui sont, selon les cas :

### **obligatoires :**

title= $\langle$ titre $\rangle$  (init. *vide*, par déf. *aucune*) Cette clé permet de spécifier le *(titre)* introductif de la fiche.

reviewer= $\langle$ rapporteur $\rangle$  (init. *vide*, par déf. *aucune*)

Cette clé permet de spécifier le *(rapporteur)* de la fiche, à spécifier selon la syntaxe de la commande \author<sup>→ p.7</sup>.

bibkey= $\langle c1\acute{e}\rangle$  (init. *vide*, par déf. *aucune*)

Cette clé permet de spécifier la *(clé)* identifiant l'entrée d'un fichier .bib contenant les données bibliographiques du document rapporté.

<span id="page-18-1"></span>**Avertissement 15 – Fichier de bibliographie**

what c[u](#page-6-2)rvers, excitate alg[o](#page-18-0)nitative distinction and the comparison of the state of the commander afficiency of the state of the state of the state of the state of the state of the state of the state of the state of the st Ces données bibliographiques doivent se trouver dans un fichier (bibliographie).bib, structurées selon le format du package biblatex et chargées en préambule (par exemple dans le fichier local de configuration, cf. page 26) au moyen de la commande :

\addbibressource{*(bibliographie)*.bib}

#### **fortement conseillée :**

frontcover= $\langle$ fichier $\rangle$  (init. *vide*, par déf. *aucune*)

Cette clé permet de spécifier le *(fichier)* image de la couverture du document rapporté.

# **facultative :**

price= $\langle \text{prix} \rangle$  (init. *vide*, par déf. *aucune*)

Cette clé permet le cas échéant de spécifier le  $\langle \text{prix} \rangle$  du document rapporté.

### **Acronymes**

<span id="page-19-0"></span>Nombreux sont les articles de la *Lettre* susceptibles de contenir des acronymes peutêtre pas connus de tous. Aussi est-il opportun que, lors de leur première occurrence, ceux-ci soient explicités.

Pour automatiser cela, la classe letgut s'appuie sur le package acro; toutefois, pour à la fois simplifier la création desdits acronymes et étendre (légèrement) les fonctionnalités offertes par acro, elle fournit la commande dédiée \letgutacro.

#### <span id="page-19-1"></span>\letgutacro[ $\langle$ options $\rangle$ ]{ $\langle$ COURT $\rangle$ }{ $\langle$ long $\rangle$ }[ $\langle$ traduction française $\rangle$ ]

Cette commande permet de créer un nouvel acronyme en spécifiant :

- $-$  sa forme courte  $\langle$ COURT $\rangle$ , *obligatoirement en grandes capitales*;
- sa forme longue  $\langle long \rangle$ .

En outre, le 1er et 2<sup>e</sup> arguments *optionnels* permettent de, respectivement :

- ceux-ci s[o](#page-19-3)ie[n](#page-19-1)t explicités.<br>
Pour automatiser cela, la classe tetgut s'appuie sur le package acros toutefois,<br>
Pour automatités offertes par acros et le bournit la commande dédiée Vatgatacro.<br>
Metallonnalités offertes par — passer à la commande \DeclareAcronym (de création d'acronymes du package acro agissant en sous-main) des *(options)* qui lui sont propres, permettant ainsi de surcharger les options par défaut passées à cette commande par *\letgutacro*;
	- signaler que l'acronyme provient de l'anglais et d'en spécifier la h*traduction française*) (éventuellement vide si celle-ci n'est pas pertinente).

L'acronyme ainsi créé a pour identifiant  $\langle \text{court} \rangle$ , c'est-à-dire la version *en bas de casse* de  $\langle \text{COLRT} \rangle$ , et peut donc être employé au moyen des commandes fournies par le package acro, par exemple :

- $\rightharpoonup$  \ac{ $\langle$ court $\rangle$ }  $^{16}$  ;
- \acs{ $\langle court \rangle$ }  $^{17}.$

Toutefois, pour simplifier l'usage de ces acronymes, la classe letgut crée alors automatiquement une commande \ $\langle$ court $\rangle$  <sup>18</sup> qui agit comme :

—  $\langle \cot \theta \rangle$  en version non étoilée;

—  $\langle$  acs $\{\langle court \rangle\}$  en version étoilée.

Ainsi, l'acronyme utilisé via  $\sqrt{\text{court}}$  figure, pour ses occurrences :

première : sous la forme  $\langle$ court $\rangle$ <sup>19</sup> suivi d'une note de bas de page contenant «  $\langle$ long $\rangle$ . »;

suivantes : sous la forme  $\langle \text{court} \rangle$ .

En outre :

- cette commande peut être utilisée sans restriction en argument des commandes \title<sup>→p.6</sup>, \subtitle<sup>→p.6</sup>, \section<sup>→p.6</sup>, \subsection<sup>→p.6</sup>, etc. et l'acronyme figure sous sa forme  $\langle \text{COURT} \rangle$  dans les *bookmarks* (signets);
- <span id="page-19-2"></span>— un copié de  $\langle \text{cour} \rangle$  colle  $\langle \text{cour} \rangle$ .

<sup>16.</sup> Acronyme automatiquement affiché sous sa forme complète à sa  $1^{re}$  occurrence, sous sa forme courte à ses occurrences suivantes.

<span id="page-19-4"></span><span id="page-19-3"></span><sup>17.</sup> Acronyme affiché sous sa forme courte seulement.

<sup>18.</sup> Sauf si elle existe déjà, auquel cas la création d'une telle commande est silencieusement escamotée. Ainsi par exemple, l'acronyme \letgutacro[...]{TIKZ}{...}[...] fourni par [letgut](https://ctan.org/pkg/letgut) (cf. page [31\)](#page-30-1) ne surcharge-t-il pas la commande \[tikz](https://ctan.org/pkg/tikz) fournie notamment par le package tikz.

<span id="page-19-5"></span><sup>19.</sup> C'est-à-dire  $\langle \text{court} \rangle$  en petites capitales.

#### <span id="page-20-0"></span>**Avertissement 16 – [\letgutacro](#page-19-1) : uniquement en préambule**

La définition d'acronymes au moyen de *[\letgutacro](#page-19-1)* ne peut se faire qu'en préambule.

Ainsi, avec les définitions suivantes en préambule :

```
enantous.<br>
Ainsi, avec les définitions suivantes en préombule :<br>
Example 15 ciclimition décretorymes.<br>
* Acrenyme anglais avec traduction française<br>
* Acrenyme anglais avec traduction française<br>
* Acrenyme anglais avec tra
 1 % Acronyme français
 2 \letgutacro{LD}{\LaTeX{} dépendant}
 3
 4 % Acronyme anglais avec traduction française
 5 \letgutacro{TLMGR}{\TeX~Live Manager}[gestionnaire \TeX~Live]
 6
 7 % Acronyme anglais sans traduction française
 8 \letgutacro{CD}{Compact Disc}[]
 \alpha10 % Acronyme anglais avec surcharge :
11 % - `short=no-op` : l'acronyme est « no-op » (en bas de casse)
12 % et le nom de la commande sous-jacente ne peut être \no-op
13 % (tiret interdit)
14 % - `short-format=\upshape` : les petites capitales sont
15 % désactivées
16 \letgutacro[short=no-op,short-format=\upshape]
17 {NOOP}
18 {No Operation}
19 [instruction nulle]
2021 % Acronyme en allemand :
22 \letgutacro[
23 \frac{23}{\pi} short=\emph{Ti\emph{k}Z},
24 short-format=\em,
25 foreign-babel=german,
26 foreign-locale=allemand]
27 {TIKZ}
28 \{Ti\emph{k}\Z ist \emph{kein} Zeichenprogramm}
29 [Ti\emph{k}Z \emph{n'}est \emph{pas} un programme de dessin]
```
#### a-t-on :

```
1 On dispose désormais pour \enquote{\LaTeX{} dépendant}
2 d'un acronyme qu'on peut utiliser par exemple
3 \begin{itemize}
4 \item ainsi : \ac{ld} ou \acs{ld} ;
\frac{1}{5} \item ou bien ainsi : \ld{} ou \ld*{}.
6 \qquad \text{end}7
8 On peut également employer les acronymes :
```

```
9 \begin{itemize}
10 \item \cd{}, \cd{} ;
11 \item \tlmgr{}, \tlmgr{} ;
12 \item \noop{}, \noop{} ;
13 \item \ac{tikz}, \ac{tikz}. % Noter le non emploi de `\tikz'
14 \end{itemize}
```
On dispose désormais pour « LATEX dépendant » d'un acronyme qu'on peut utiliser par exemple

- ainsi : LD ou LD;
- ou bien ainsi : LD ou LD.

On peut également employer les acronymes :

- $-$  CD, CD;
- TLMGR, TLMGR;
- $-$  no-op, no-op;
- $-$  TIKZ, TIKZ.

Les noms des commandes sous-jacentes ne doivent contenir que des lettres, mais celles-ci peuvent être accentuées. Ainsi, avec la définition suivante en préambule :

\letgutacro{CPGÉ}{Classes Préparatoires aux Grandes Écoles}

a-t-on :

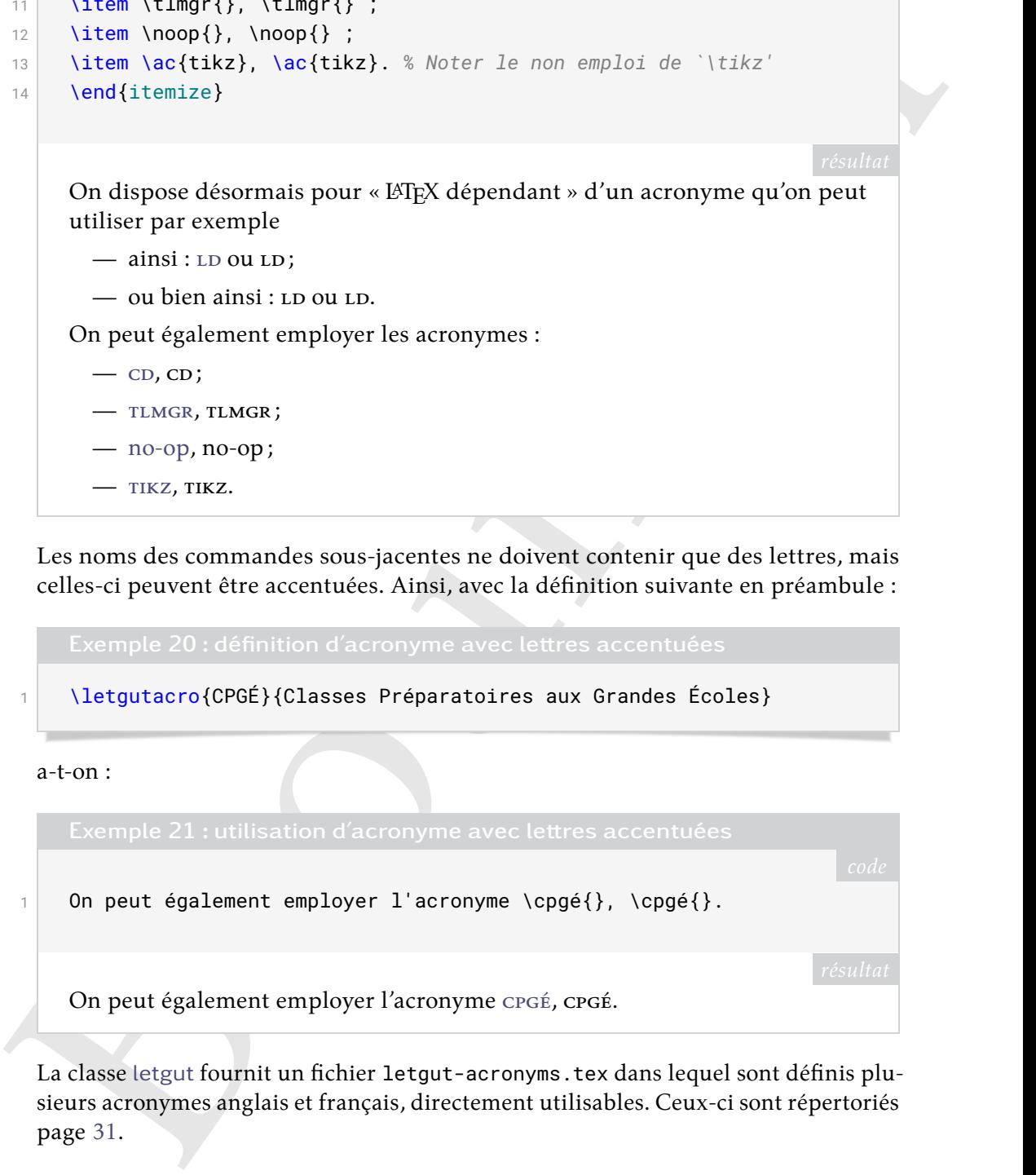

La classe letgut fournit un fichier letgut-acronyms.tex dans lequel sont définis plusieurs acronymes anglais et français, directement utilisables. Ceux-ci sont répertoriés page 31.

## **Séparateurs**

Il est parfois utile d'accentuer la séparation entre les articles de la *Lettre*. Ceci peut se faire au moyen de la commande [\separator](#page-21-0) qui insère un filet horizontal.

<span id="page-21-0"></span>\separator

Cette commande permet d'accentuer la séparation entre deux articles.

# **Annonces**

Afin de présenter aisément et de façon homogène les annonces à paraître dans la Lettre, la classe [letgut](https://ctan.org/pkg/letgut) fournit l'environnement [announcement](#page-22-1)<sup>→ p. 23</sup>.

```
\begin{announcement}[\langle couleur \rangle]{\langle titre \rangle}
   \langleannonce)
```
\end{announcement}

<span id="page-22-0"></span> $\bullet$ 

Cet environnement est dédié aux *(annonce)s*. La spécification :

- d'un *(titre)* (pouvant toutefois être vide) est obligatoire;
- d'une  $\langle \text{couleur} \rangle$  (du tire et des ornements) autre que celle (noire) par défaut est possible.

```
Stephanon means to the Control of the Control of the Control of the Control of the Control of the Control of the Control of the Control of the Control of the Control of the Control of the Control of the Control of the Co
  1 \begin{announcement}[red!35!black]{Convocation \acs{ag} ordinaire}
 2 Les adhérents de l'\assogut{} sont invités à participer à
 3 l'\textbf{assemblée générale \emph{ordinaire}} de l'association
  4 le \textbf{dimanche 11 décembre 2022}.
 5 \end{announcement}
```
# **Convocation AG ordinaire**

Les adhérents de l'association GUTenberg sont invités à participer à l'**assemblée générale** *ordinaire* de l'association le **dimanche 11 décembre 2022**.

**Rébus**

Afin de présenter aisément et de façon homogène les rébus à paraître dans la *Lettre*, la classe letgut fournit l'environnement rebus.

```
\begin{rebus}[\options)]
  hrébusi
\end{rebus}
```
Cet environnement affiche un *(rébus)* et s'emploie différemment selon que la solution est prévue de figurer dans la *Lettre* :

**en cours :** le rébus et sa solution doivent alors être séparées par la commande  $\setminus$ solution<sup>→ p. 24</sup>;

suivante : l'option [no solution](#page-23-1)<sup>→ p. 24</sup> doit alors être employée.

La boîte contenant le rébus mentionne que sa solution se trouve, respectivement :

```
— « page \langle n \rangle » ou « ci-dessous »;
```
— « dans la prochaine *Lettre* ».

La commande séparant le rébus et sa solution prévue de figurer dans la *Lettre* en cours est :

```
\solution
```
Cette commande débute la solution d'un rébus à l'intérieur d'un environment rebus $\rightarrow$  p.23.

En outre, cet environnement admet des  $\langle$  options $\rangle$  :

- (toutes) celles acceptées par les environnements tcolorbox et assimilés du package tcolorbox, destinées à, le cas échéant, modifier la mise en forme par défaut de la boîte contenant le rébus;
- deux qui lui sont propres :

title addon= $\langle supp1\acute{e}ment\rangle$  (init. *vide*, par déf. *aucune*) Cette option permet d'adjoindre au titre d'un rébus, qui est par défaut et automatiquement « Rébus », un  $\langle supp1\acute{e}ment \rangle$  alors en italique et entre parenthèses.

<span id="page-23-1"></span>no solution (init. *false*, par déf. *true*) Cette option est à spécifier pour un rébus dont la solution ne doit figurer que dans la prochaine *Lettre*.

Ainsi le code :

```
en course est:<br>
Vacalution<br>
Cette commande débute la solution d'un rébus à l'intérieur d'un environ-<br>
meut rebus \frac{1}{2}, \frac{3}{2}, \frac{3}{2}, then current advent des (options):<br>
- (toutes) cells acceptées par les en
  1 \begin{rebus}[no solution]
  2 Rébus \emph{sans} solution dans le présent numéro.
  3 \end{rebus}
  4 \begin{rebus}
  5 Rébus \emph{avec} solution dans le présent numéro.
  6 \solution
  7 Solution du rébus.
  8 \end{rebus}
```
donne-t-il les résultats suivants<sup>20</sup>.

M **Rébus**

Rébus *sans* solution dans le présent numéro.

*Solution dans la prochaine* Lettre

M **Rébus**

Rébus *avec* solution dans le présent numéro.

*Solution page ci-contre*

La classe [letgut](https://ctan.org/pkg/letgut) fournit bien sûr le moyen d'afficher les solutions des rébus de la *Lettre* soit en cours, soit précédente.

\rebussolution[ $\langle$ solution $\rangle$ ][ $\langle$ *numéro* $\rangle$ ][ $\langle$ options $\rangle$ ]

<span id="page-23-2"></span><sup>20.</sup> Éventuellement pas immédiatement à la suite car les boîtes contenant les rébus sont flottantes.

Cette commande affiche la ou les solutions du ou des rébus qui figurent dans la *Lettre* :

- **en cours :** (commande [\solution](#page-23-0)<sup>→ p. 24</sup>) si ses 1<sup>er</sup> et 2<sup>e</sup> arguments optionnels  $\langle$ solution $\rangle$  et  $\langle$ *numéro* $\rangle$  sont inutilisés;
- **précédente :** si son 1<sup>er</sup> argument optionnel  $\langle$ solution $\rangle$  est utilisé. Selon que 2<sup>e</sup> argument optionnel *(numéro)* est spécifié ou pas, il est indiqué que la  $\langle$ solution $\rangle$  est celle d'un rébus figurant dans la *Lettre* :
	- h*numéro*i;
	- précédente.

procedure is sion 1<sup>12</sup> argument optionnel (solarizon) est utilisé. Se[lo](https://ctan.org/pkg/tcolorbox)n que<br>
2' argument optionnel (solarizon) est spécifié ou pas, il est indiqué que la (solarizon) est celle d'un rebus figurant donts la factre :<br>  $-\frac{$ Cette commande admet comme *(options)* (toutes) celles acceptées par les environnements tcolorbox et assimilés du package tcolorbox, destinées à, le cas échéant, modifier la mise en forme par défaut de la boîte contenant la solution du rébus.

Ainsi le code :

```
1 \rebussolution
```
- 2 \rebussolution[Solution du rébus]
- 3 \rebussolution[Solution du rébus][49]

donne-t-il donne-t-il les résultats suivants <sup>21</sup>.

```
M Solution du rébus page précédente
```
Solution du rébus.

M **Solution du rébus de la** *Lettre* **précédente**

Solution du rébus

M **Solution du rébus de la** *Lettre* **49**

Solution du rébus

# **Boîtes d'alertes**

#### \alertbox[ $\langle couleur \rangle$ ]{ $\langle texte \rangle$ }

Cette commande insère une boîte d'alerte :

- optionnellement de *(couleur)* de fond (à spécifier selon le modèle « *named* ») autre que celle par défaut<sup>22</sup> ;
- contenant le  $\langle$ texte $\rangle$  (qui peut contenir plusieurs paragraphes).

```
1 \alertbox{%
2 Adhérez, adhérez, il en restera toujours quelque chose !%
```
<span id="page-24-0"></span><sup>21.</sup> Éventuellement pas immédiatement à la suite car les boîtes contenant les solutions des rébus sont flottantes.

<span id="page-24-1"></span><sup>22.</sup> C'est-à-dire celle-ci .

```
i<br>
1<br>
1 en restera toujours quelque chose.....<br>
1<br>
1 en restera toujours quelque chose.<br>
1<br>
1 en restera toujours quelque chose.<br>
1<br>
1 en restera toujours quelque chose.<br>
1<br>
1 configuration<br>
1 chaque numé
  3 }
  4 \alertbox[yellow]{%
  5 Adhérez, adhérez !
  7 Il en restera toujours quelque chose...%
  8 }
                      Adhérez, adhérez, il en restera toujours quelque chose!
```
**Adhérez, adhérez! Il en restera toujours quelque chose...**

# **Fichier local de configuration**

6

<span id="page-25-2"></span>Chaque numéro de la *Lettre* nécessite certaines configurations locales : configuration dédiée au numéro en question, packages particuliers utilisés dans les articles, configurations propres du package listings, etc. Afin de ne pas encombrer le fichier .tex principal de la *Lettre*, un fichier de configuration locale nommé localconf.tex est, si présent dans le répertoire courant, automatiquement inclus à la fin du préambule.

# A **ASPECTS DE LA 1re PAGE**

<span id="page-25-0"></span>La première page de la *Lettre* comporte :

- une bannière sous forme d'un très grand « L » en noir sur lequel figurent de la couleur de fond de la page, en gras, dans sa partie :
	- verticale, « La » puis, chacune sur une ligne, les lettres du mot « Lettre » en grandes capitales;
	- horizontale, « GUTenberg ».
- un très grand « g », en filigrane et en gris clair.

La fonte de ces deux éléments est la principale utilisée (spécifiée au moyen de \setmainfont).

<span id="page-25-1"></span>Pour ce faire, la classe charge le package maison letgut-banner qui n'est pas décrit ici.

# A **LES DINOSAURES, LEUR ÉCOSYSTÈME ET LETGUT**

Pour à la fois :

- disposer d'une version suffisamment récente de LuaLATEX pour la présente classe [letgut](https://ctan.org/pkg/letgut) (cf. avertissement [1](#page-1-6) page [2\)](#page-1-6);
- $-$  éviter de perturber une installation existante de  $[**B**$ T<sub>F</sub>X;

on pourra recourir à [Docker](#page-0-0) [23](#page-25-3) dont cette section est un mode d'emploi :

<span id="page-25-3"></span><sup>23.</sup> Cerise sur le gâteau : un temps de compilation éventuellement réduit de façon significative. Ainsi, celui de la présente documentation est-il sur la machine de Denis Bitouzé d'un peu plus de 13 s avec [Docker](#page-0-0) et de plus de 30 s par le biais habituel.

- express;
- axé sur Linux, mais qui devant s'appliquer au moins en partie aux autres systèmes d'exploitation;
- axé sur la TEX Live.

<span id="page-26-4"></span>**Avertissement 17 – Commande sudo peut-être nécessaire**

Les commandes docker ci-après ne sont pas précédées de sudo mais, selon les systèmes d'exploitation, elles peuvent devoir l'être.

On commence par installer docker puis à lancer le service docker  $^{24}.$ 

Ensuite, par exemple depuis un dossier où se trouve un fichier mon-fichier.tex (disons à compiler avec LuaLATEX), on lance la longue commande suivante (*qui doit être sur une seule ligne* <sup>25</sup>) :

```
1 $ docker run -i --rm --name latex -v "$PWD":/usr/src/app -w /usr/
   src/app registry.gitlab.com/islandoftex/images/texlive:
   latest-with-cache lualatex mon-fichier
```
La toute première fois, cela provoque le téléchargement de plusieurs fichiers, dont celui assez lourd de l'image d'une version allégée de la TEX Live 2021 (délestée des sources et des documentations) puis lance la compilation demandée.

Pour simplifier les compilations ultérieures, on aura intérêt à créer dans son fichier .bashrc (ou .zshrc, etc.) un ou plusieurs alias de la forme :

```
— axé sur la T<sub>R</sub>X Live.<br>
Avertissement 17ont pas précédées de sudo mais, selon les<br>
systèmes d'exploitation, elles peuvent devoir l'être.<br>
On comm
      alias docker-texlive='docker run -i --rm --name latex -v
           "$PWD":/usr/src/app -w /usr/src/app
           registry.gitlab.com/islandoftex/images/texlive:latest-with-cache'
  2 alias docker-pdflatex='docker-texlive pdflatex'
 3 alias docker-xelatex='docker-texlive xelatex'
 4 alias docker-lualatex='docker-texlive lualatex'
  5 alias docker-biber='docker-texlive biber'
 6 alias docker-makeglossaries='docker-texlive makeglossaries'
  7 alias docker-latexmk-pdf='docker-texlive latexmk -pdf'
  8 alias docker-latexmk-xe='docker-texlive latexmk -pdfxe'
  9 alias docker-latexmk-lua='docker-texlive latexmk -pdflua'
```
pour pouvoir compiler au moyen de seulement <sup>26</sup> :

<span id="page-26-0"></span>1 **\$** docker-latexmk-lua mon-fichier

# **S PACKAGES CHARGÉS PAR [LETGUT](https://ctan.org/pkg/LETGUT)**

La classe [letgut](https://ctan.org/pkg/letgut) charge en sous-main un certain nombre de packages utiles, voire nécessaires, à son codage. Elle en charge également certains pas indispensables, mais considérés comme « incontournables » pour que les auteurs de la *Lettre* puissent

<span id="page-26-2"></span><span id="page-26-1"></span><sup>24.</sup> Pour Ubuntu, cf. par exemple [ce guide.](https://doc.ubuntu-fr.org/docker)

<sup>25.</sup> Pour la copier d'un seul bloc, il devrait suffire de *copier* (et non de *cliquer sur*) l'icône suivante **C** 

<span id="page-26-3"></span><sup>26.</sup> En lançant préalablement source ~/.bashrc (ou assimilé) afin de pouvoir en bénéficier dans un terminal déjà ouvert.

(aisément) composer un « joli » document. Nous en dressons ci-après la liste en les regroupant selon ces deux catégories.

# **Packages utiles aux auteurs de la** *Lettre*

**fontspec :** fontes OTF.

**microtype :** raffinements subliminaux vers la perfection typographique.

**Options :** stretch=30, shrink=25, letterspace=150.

**graphicx :** prise en charge améliorée des graphiques.

**array :** extension des environnements array et tabular.

**fancyvrb :** notamment pour permettre l'usage de commandes « verbatim » dans les notes de bas de page.

**booktabs :** tableaux de qualité.

**csquotes :** facilités de citations, en ligne et hors-texte, sensibles au contexte.

**amsmath :** nombreux outils utiles pour la composition mathématique.

**mathtools :** étend les fonctionnalités et corrige certaines déficiences d'amsmath et de LATEX.

**Option :** fleqn.

**siunitx :** aide à la saisie et à l'affichage cohérent des nombres, unités et quantités.

**Options :** locale=FR, mode=text.

**hologo :** collection de logos habituels (LATEX, LATEX 2<sub>ε</sub>, etc.) avec support pour les signets.

**xcolor :** accès facile, indépendant du pilote, à plusieurs types de teintes, de nuances, de tons et de mélanges de couleurs arbitraires.

**Option :** table.

**ninecolors :** sélection de couleurs avec contraste WCAG approprié.

**ges utiles aux auteurs de la** *Lettre*<br>
(missoor: Contes orn:<br>
microtype : raffinements subliminaux vers la perfection typographique.<br>
Options : stretch=30, shrink=25, latterspece=150.<br>
graphics: prise ne charge anelitie **tabularray :** mise en page de tableaux et de matrices offrant une séparation complète des contenus et styles. Ce package très récent (sorti le 14 mai 2021) est utilisé dans le code de la classe pour la création de boîtes d'alertes « légères », c.-à-d. ne nécessitant notamment pas le chargement (indirect) du package TIKZ qui augmente significativement le temps de compilation ; mais il pourrait (devrait) être utile également aux auteurs de la *Lettre*.

**babel :** support multilingue.

**Options :** english, french ;

**Configuration** \renewcommand\*\frenchtablename{Tableau}.

**varioref :** références de pages intelligentes.

**Options :** nospace, french.

**[eurosym](https://ctan.org/pkg/eurosym) :** symbole et montants en  $\in$ .

**Option :** right.

**[listings](https://ctan.org/pkg/listings) :** composition des listings informatiques.

 $\mathbf{Options:}\ \mathsf{basicstyle}$  . frame=single, belowskip=0pt  $^{27}.$  $^{27}.$  $^{27}.$ 

**[floatrow](https://ctan.org/pkg/floatrow) :** nombreuses possibilités de personnalisation de la disposition des flottants.

<span id="page-27-0"></span><sup>27.</sup> Cette dernière option du faitd['un problème actuel](https://github.com/FrankMittelbach/fmitex-parskip/issues/3) impliquant les packages [parskip](https://ctan.org/pkg/parskip) et [listings](https://ctan.org/pkg/listings).

### **Options :**

— objectset=justified ;

- $-$  style= $-$ letgut\_ruled<sup>[28](#page-28-0)</sup> et margins=hangleft pour les figures;
- capposition=top pour les tableaux.

**biblatex :** bibliographies sophistiquées.

#### **Option :** sorting=none.

**acro :** création simple d'acronymes <sup>29</sup> .

#### **Options :**

- first-style=footnote ;
- format/short=\scshape ;
- format/foreign=\em ;
- foreign/display ;
- locale/display ;
- locale/format=\upshape.

**hyperref :** prise en charge étendue de l'hypertexte.

#### **Options :**

- draft si l'option de classe paper<sup>→ p. 3</sup> est utilisée;
- colorlinks, allcolors=letgut\_allcolors\_links sinon.

**hypcap :** ajustement des ancres des légendes.

**Option :** all.

**cleveref :** détermination automatique du format des références en fonction du type de référence.

**Option :** french.

**lua-typo :** mise en lumière, par un changement de couleur, des lignes typographiquement imparfaites avec LuaLATEX.

**Option :** All.

# **Packages utiles au codage de la classe letgut**

**l3keys2e** : traitement LAT<sub>E</sub>X 2<sub>ε</sub> des options de classe en utilisant les clés LAT<sub>E</sub>X3.

— esposition-top pour les tableaux.<br>
bibliatex: bibliographies sophistiqués.<br>
Option : aorting-none.<br>
acro : création simple d'acronymes <sup>39</sup>.<br>
Option :<br>
— farat-style-footnote;<br>
— format/short-\scalape;<br>
— format/short-\ **parskip :** mise en page de paragraphes séparés par un blanc vertical au lieu (ou en plus) d'un retrait.

**fancyhdr :** contrôle étendu des en-têtes et des pieds de page.

**geometry :** interface flexible et complète pour les dimensions des documents.

**Options :** a4paper, asymmetric.

**[etoc](https://ctan.org/pkg/etoc) :** tables des matières entièrement personnalisables.

**[enumitem](https://ctan.org/pkg/enumitem) :** contrôle de la mise en page de itemize, enumerate, description et permet de cloner les environnements standards et créer de nouveaux environ.<br>nements. Utilisé pour la création de l'environnement [ctannews](#page-17-2)<sup>→ p. 18</sup>.

**[titlesec](https://ctan.org/pkg/titlesec) :** personnalisation aisée des titres de sections, etc.

<span id="page-28-1"></span><span id="page-28-0"></span><sup>28.</sup> Style propre à la classe.

<sup>29.</sup> Pour la gestion des acronymes, il était initialement prévu de recourir au package [glossaries-extra](https://ctan.org/pkg/glossaries-extra) mais celui-ci augmente significativement le temps de compilation.

**[placeins](https://ctan.org/pkg/placeins) :** contrôle du placement des flottants permettant de s'assurer que ceux d'une section (donc d'un article dans le cas de la *Lettre*) apparaissent avant la commande \section suivante.

```
Options : section, above.
```
**accsupp :** notamment remplacement de texte lors des copiés-collés, utilisé en particulier pour que les acronymes, composés en petites capitales par letgut, une fois copiés, soient collés en grandes capitales.

<span id="page-29-0"></span>**letgut-banner :** bannière de la 1re page de la *Lettre*.

# **Exemple de déclaration de dialecte du langage TEX**

Nous fournissons ci-dessous un exemple de déclaration de dialecte (ici le package (LA)TEX graphicx) du langage TEX (cf. section « Coloration syntaxique », page 15).

```
lon<br>
particulier pour que les acronymes, composé en petites capitales par leigait,<br>
un efois copiés, soient collès en grandes
 1 \lst@definelanguage[graphicx]{TeX}[LaTeX]{TeX}{%
 2 % Control sequences names
 3 moretexcs={%
 4 DeclareGraphicsExtensions,DeclareGraphicsRule,graphicspath,%
 5 includegraphics*,includegraphics,reflectbox,resizebox*,%
 6 resizebox,rotatebox,scalebox,%
 7 },%
 8 % Keywords of class 1 : keywords that contain other characters
 9 % (since of the same class as the ones specified as
10 % 'otherkeywords')
11 morekeywords={%
12 },%
13 % Keywords of class 2 : environments names
14 morekeywords=[2]{%
15 },%
16 % Keywords of class 3 : mandatory arguments (not environments)
17 % & optional arguments which are keys (in key=value)
18 morekeywords=[3]{%
19 draft,final,hiresbb,demo,setpagesize,nosetpagesize,dvips,xdvi,%
20 dvipdf,dvipdfm,dvipdfmx,xetex,pdftex,luatex,dvisvgm,dvipsone,%
21 dviwindo,emtex,dviwin,oztex,textures,pctexps,pctexwin,pctexhp,%
22 pctex32,truetex,tcidvi,vtex,debugshow,hiderotate,hidescale,%
23 alt,%
2425 bb,bbllx,bblly,bburx,bbury,natwidth,natheight,hiresbb,pagebox,%
26 viewport,trim,angle,origin,width,height,totalheight,%
27 keepaspectratio,scale,clip,type,ext,read,command,quiet,page,%
28 interpolate,decodearray,origin,x,y,units,%
29 },%
30 % Keywords of class 4 : values of keys (in key=value)
31 morekeywords=[4]{%
32 mediabox,cropbox,bleedbox,trimbox,artbox,true,false,%
33 },%
34 % Keywords of class 5 : arguments specifications (after ":"
35 % in expl3 syntax)
```
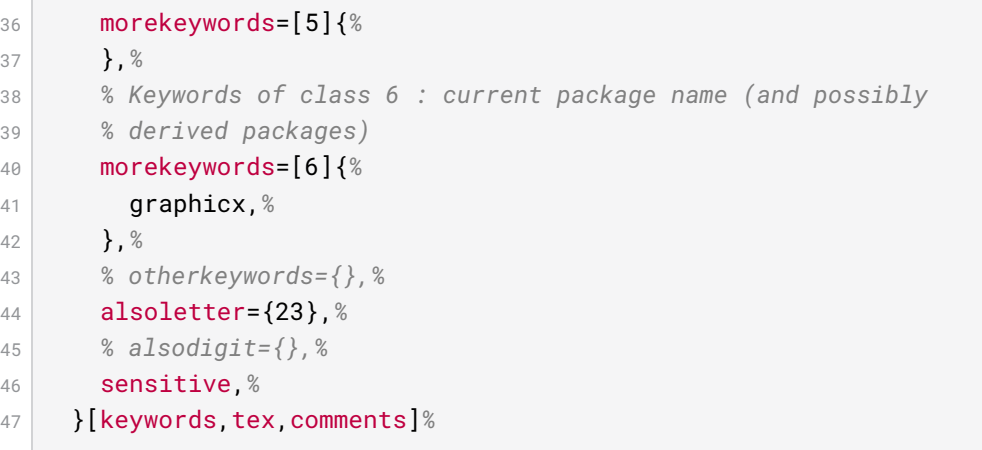

# A **LISTE DES ACRONYMES PRÉDÉFINIS PAR LETGUT**

<span id="page-30-6"></span><span id="page-30-5"></span><span id="page-30-4"></span><span id="page-30-3"></span><span id="page-30-2"></span><span id="page-30-1"></span><span id="page-30-0"></span>**AG** Assemblée Générale

schering and<br>schere and and a method and the more interesting and the more interesting<br>to the state of the state of the state of the state of the state of<br>state of the state of the state of the state of the state of the<br>s **APA** *American Psychological Association* (association américaine de psychologie) **APMEP** Association des Professeurs de Mathématiques l'Enseignement Public **ASCII** *American Standard Code for Information Interchange* (code américain normalisé pour l'échange d'information) **BBB** BigBlueButton **BSD** Berkeley Software Distribution (collection de logiciels de Berkeley) **BTS** Brevet de Technicien Supérieur **CA** Conseil d'Administration **CPGÉ** Classes Préparatoires aux Grandes Écoles **CSS** *Cascading Style Sheets* (feuilles de style en cascade) **CSV** *Comma-separated values* (valeurs séparées par des virgules) **CTAN** *Comprehensive TeX Archive Network* (réseau complet d'archives TeX ) **CV** Curriculum Vitæ **DNS** *Domain Name System* (système de noms de domaine) **DOI** *Digital Object Identifier* (identifiant numérique d'objet) **DVI** *DeVice-Independent* (indépendant du type de périphérique) **DVIPS** *DVI-to-PS* (*translator*) ((convertisseur) DVI vers PS) **ECM** Exemple Complet Minimal **FAQ** *Frequently Asked Questions* (questions fréquemment posées) GPL *GNU General Public License* (licence publique générale GNU) **GRAppA** Groupe de recherche en Apprentissage Automatique **HTML** *HyperText Markup Language* (langage de balises pour l'hypertexte) **IMAP** *Internet Message Access Protocol* **INSPÉ** [Instituts Nationaux Supérieurs du Professorat et de l'Éducation](https://www.reseau-inspe.fr/) **IPA** *International Phonetic Alphabet* (alphabet phonétique international) **IREM** [Instituts de Recherche sur l'Enseignement des Mathématiques](https://www.univ-irem.fr/) ISO [International Organization for Standardization](https://www.iso.org/home.html) (organisation internationale de normalisation[\)](https://www.iso.org/fr/home.html)

- ISSN International Standard Serial Number (numéro international normalisé des publications en série)
- LDAP *Lightweight Directory Access Protocol* (protocole d'accès à répertoire léger, persés)
- MEEF Métiers de l'Enseignement, de l'Éducation et de la Formation
- **NDLR** Note de la Rédaction
- **NFSS** *New Font Selection Scheme* (nouveau schéma de sélection de fonte)
- **OFF** *Open Font Format* (format de fonte ouvert)
- **OFL** *SIL Open Font License*
- **ORCID** *Open Researcher and Contributor ID* (identifiant ouvert pour chercheur et contributeur)
- **OS** *Operating System* (système d'exploitation)
- <span id="page-31-5"></span>**OTF** *Open Type Format*
- **PAO** Publication Assistée par Ordinateur
- <span id="page-31-2"></span>**PDF** *Portable Document Format* (format de document portable)
- **PGF** *Portable Graphics Format* (format de graphiques portable)
- <span id="page-31-7"></span>**PS** *PostScript*
- **RGPD** Règlement Général sur la Protection des Données
- **RTF** *Rich Text Format* (format de texte enrichi)
- **SHS** Sciences Humaines et Sociales
- **SMAI** Société de Mathématiques Appliquées et Industrielles
- **SMTP** *Simple Mail Transfer Protocol* (protocole simple de transfert de courrier)
- **SVG** *Scalable Vector Graphics* (graphiques vectoriels extensibles)
- <span id="page-31-3"></span>**TDS** *TFX Directory Structure* (structure de répertoire de TFX)
- <span id="page-31-4"></span>**TIKZ** *TikZ ist kein Zeichenprogramm* (TikZ n'est pas un programme de dessin )
- **TIPA** *TeX IPA or Tokyo IPA IPA TeX IPA or Tokyo IPA IPA* (alphabet phonétique international)
- **TUG** *TeX User Group* (groupe (international) d'utilisateurs de TeX )
- **UCA** *Unicode Collation Algorithm* (algorithme de tris d'Unicode)
- **URL** *Uniform Resource Locator* (localisateur uniforme de ressource ou, plus clairement, format des adresses du Web)
- **UTF** *Universal (Character Set) Transformation Format (format de transformation (du* jeu) universel (de caractères codés))
- <span id="page-31-6"></span>**VPS** *Virtual Private Server* (serveur dédié virtuel)
- sytems<br>
where generaties and translated in during the sytem perses)<br>
Netw[o](#page-30-6)rk (Electron de l'Ed[u](http://smai.emath.fr/)cation et de la Fermation<br>
Network (Contexton Convexus schema de sélection de (oite)<br>
or Open Form Estection Scheme (nouveau s **WCAG** *Web Content Accessibility Guidelines* (directives sur l'accessibilité du contenu Web)
	- **wysiwyG** What You See Is What You Get (ce que vous voyez est ce que vous obtenez) **XML** *eXtensible Markup Language* (langage de balisage extensible)
	- YAML *YAML Ain't Markup Language* (YAML n'est pas un langage de balisage (acronyme récursif))

# **S RÉFÉRENCES**

<span id="page-31-1"></span><span id="page-31-0"></span>[1] Association GUTenberg. *Lettre GUTenberg*. Groupe francophone des Utilisateurs de TEX, LATEX et logiciels compagnons. url : [https://www.gutenberg.eu](https://www.gutenberg.eu.org/-Lettre-GUTenberg-) [.org/-Lettre-GUTenberg-](https://www.gutenberg.eu.org/-Lettre-GUTenberg-).

# **S** TABLE DES AVERTISSEMENTS

<span id="page-32-0"></span>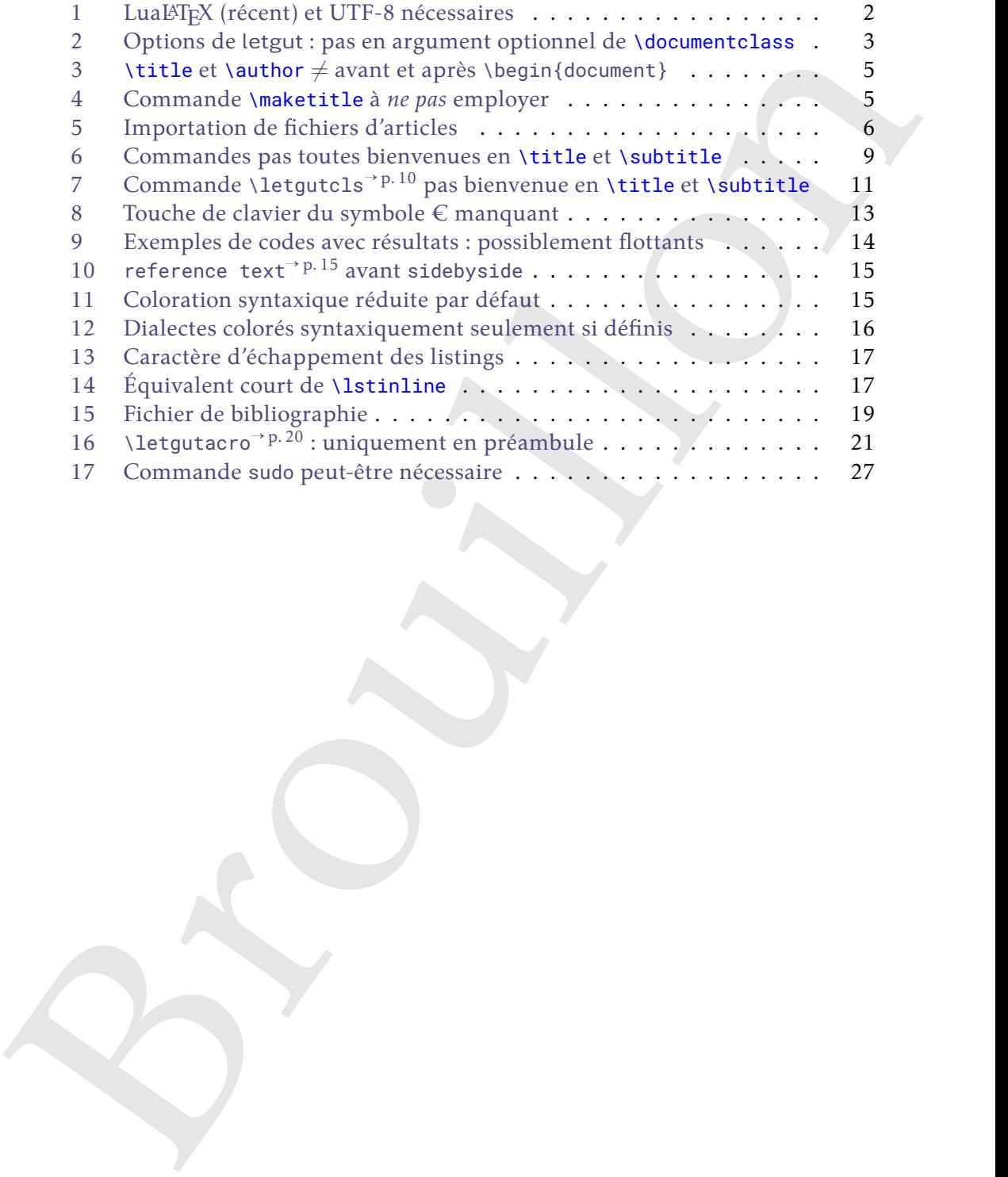

# $\mathcal{L}$  **INDEX**

<span id="page-33-0"></span>Afin de différencier leurs natures, les entrées de cet index sont affichées en couleurs (variées) lorsqu'elles correspondent à des :

- commandes;
- environnements;
- clés;
- valeurs de clé.

#### **Symboles**

 $\lambda$ *(court)*, 20

# **Nombres**

11pt, 2

### **A**

acronyme, 20 \alertbox, 25 alerte, 25 allcolorslinks, 4 announcement, 23 \Assogut, 10 \assogut, 10 auteur, 7 \author, 5, 7, 33 \author\*, 7

# **B**

bibkey, 19 bookreview, 19

# **C**

\cahier, 10 \cahiergut, 10 \cahiers, 10 \cahiersgut, 10 \class, 8 \class\*, 8 Clés 11pt, 2 allcolorslinks, 4 bibkey, 19 date, 4 detailedtoc, 4 draft, 3 editorial, 4 final, 3 for-authors, 3 for-readers, 3 frontcover, 19 informations, 4

(variety losque les correspondent à des :<br>  $\begin{array}{lllllllllllllllllllllll} \text{supp}(\mathbf{w},\mathbf{y}) & \text{non-singular} & \text{non-singular} & \text{non$ membership-reminder, 4 no solution, 24 number, 4 pagecolor, 4 paper, 3 price, 19 reference text, 15 result width, 15 reviewer, 19 screen, 3 source-files-attached, 5 title, 19 title addon, 15, 24 twoside, 2 Commands \Assogut, 10 \DeclareAcronym, 20 \DeclareTCBListing, 14, 16 \Ucode, 9  $\langle$ court $\rangle$ , 20 \alertbox, 25 \assogut, 10 \author, 5, 7, 33 \author\*, 7 \cahier, 10 \cahiergut, 10 \cahiers, 10 \cahiersgut, 10 \class, 8 \class\*, 8 \date, 5 \documentclass, 3, 5, 33 \enquote, 6 \etocsetnexttocdepth, 5 \file, 9 \file\*, 9 \foreignloc, 9 \francophony, 19  $\langle \text{qut}, 10 \rangle$ \gutenberg, 10 \input, 6

 $\begin{tabular}{l|c|c|c} \hline \textbf{V} & \textbf{M} & \textbf{M} &$ \inputarticle, 6 \inputarticle\*, 6 \item, 18 \item\*, 18 \knuth, 10 \lamport, 10 \latinloc, 9 \letgut, 10 \letgutacro, 20 \letgutcls, 10 \letgutsetup, 3 \lettre, 11 \lettre\*, 11 \lettregut, 11 \lettregut\*, 11 \lettrenumber, 11 \lettrenumber\*, 11 \lettres, 10 \lettresgut, 10 \linux, 10 \localtableofcontents, 5 \lstinline, 17, 33 \macos, 10 \maketitle, 5, 33 \nameref, 6 \newtcblisting, 14, 16 \package, 8 \package\*, 8 \paragraph, 6 \person, 7 \person\*, 7 \rebussolution, 24 \section, 6, 11 \separator, 22 \setmainfont, 26 \software, 8 \software\*, 8 \solution, 24 \subparagraph, 6 \subsection, 6 \subsubsection, 6 \subtitle, 6, 9, 11, 33 \syntaxhl, 16 \terminal, 16 \tikz, 20 \title, 5, 6, 9, 11, 33 \t<sub>1</sub>, 10 \tugboat, 10 \vpageref, 6 \windows, 10 configuration, 3, 11 Couleurs

letgut\_allcolors\_links, 4 ctannews, 18

## **D**

\date, 5 date, 4 \DeclareAcronym, 20 \DeclareTCBListing, 14, 16 description, 18 detailedtoc, 4 \documentclass, 3, 5, 33 draft, 3

# **E**

editorial, 4 \enquote, 6 Environnements announcement, 23 bookreview, 19 ctannews, 18 description, 18 ltx-code, 14 ltx-code-external-result, 14 ltx-code-result, 14 rebus, 23 tcblisting, 14, 16 \etocsetnexttocdepth, 5

# **F**

\file, 9 \file\*, 9 final, 3 for-authors, 3 for-readers, 3 \foreignloc, 9 \francophony, 19 frontcover, 19

# **G**

 $\qquad$ \gutenberg, 10

# **I**

informations, 4 \input, 6 \inputarticle, 6 \inputarticle\*, 6 \item, 18 \item\*, 18

# **K**

\knuth, 10

**L** \lamport, 10 visual<br>controls, and the second of the second of the second of the second of the<br>second of the second of the second of the second of the second of the<br>second of the second of the second of the second of the second of the<br> \latinloc, 9 \letgut, 10 letgut\_allcolors\_links, 4 \letgutacro, 20 \letgutcls, 10 \letgutsetup, 3 \lettre, 11 \lettre\*, 11 \lettregut, 11 \lettregut\*, 11 \lettrenumber, 11 \lettrenumber\*, 11 \lettres, 10 \lettresgut, 10  $\langle$ linux, 10 \localtableofcontents, 5 \lstinline, 17, 33 ltx-code, 14 ltx-code-external-result, 14 ltx-code-result, 14

# **M**

\macos, 10 \maketitle, 5, 33 membership-reminder, 4

# **N**

\nameref, 6 \newtcblisting, 14, 16 no solution, 24 number, 4

# **P**

\package, 8 \package\*, 8 pagecolor, 4 paper, 3 \paragraph, 6 \person, 7 \person\*, 7 personne, 7 price, 19

### **R**

rebus, 23 \rebussolution, 24 reference text, 15 result width, 15 reviewer, 19

# **S**

screen, 3 \section, 6, 11 séparateur, 22 \separator, 22 \setmainfont, 26 \software, 8 \software\*, 8 \solution, 24 source-files-attached, 5 \subparagraph, 6 \subsection, 6 \subsubsection, 6 \subtitle, 6, 9, 11, 33 \syntaxhl, 16

# **T**

tcblisting, 14, 16 \terminal, 16 \tikz, 20 \title, 5, 9 title, 19 \title, 5, 6, 11, 33 title addon, 15, 24 \tl, 10 \tugboat, 10 twoside, 2

# **U**

\Ucode, 9

**V** \vpageref, 6

**W** \windows, 10

<span id="page-36-1"></span>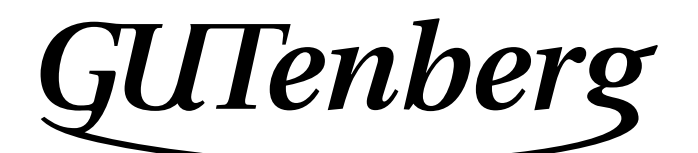

Association GUTenberg 15 rue des Halles – bp 74 75001 Paris France [secretariat\[at\]gutenberg\[dot\]eu\[dot\]org](secretariat[at]gutenberg[dot]eu[dot]org)

**Site Internet :** https://www.gutenberg-asso.fr/

*Cahiers* **:** http://www.numdam.org/journals/CG/

**Problèmes techniques :**

**la liste gut :** https://www.gutenberg-asso.fr/-Listes-de-diffusion-

**le site TEXnique de questions et réponses :** https://texnique.fr/

**la foire aux questions :** https://faq.gutenberg-asso.fr/

<span id="page-36-0"></span>**Cette association est la vôtre : faites-nous part de vos idées, de vos envies, de vos préoccupations à l'adresse secretariat[at]gutenberg[dot]eu[dot]org.**

# A **ADHÉSION À L'ASSOCIATION**

- Les adhésions sont à renouveler en début d'année pour l'année civile.
- Les administrations peuvent joindre un bon de commande revêtu de la signature de la personne responsable; les étudiants doivent joindre un justificatif.

# **Tarifs 2023**

Les membres de GUTenberg peuvent adhérer à l'association internationale, le TUG, et recevoir son bulletin *TUGboat* à un tarif préférentiel :

**tarif normal :**  $65 \in$  (au lieu de 85 \$)

**tarif étudiant :** 40 € (au lieu de 55 \$)

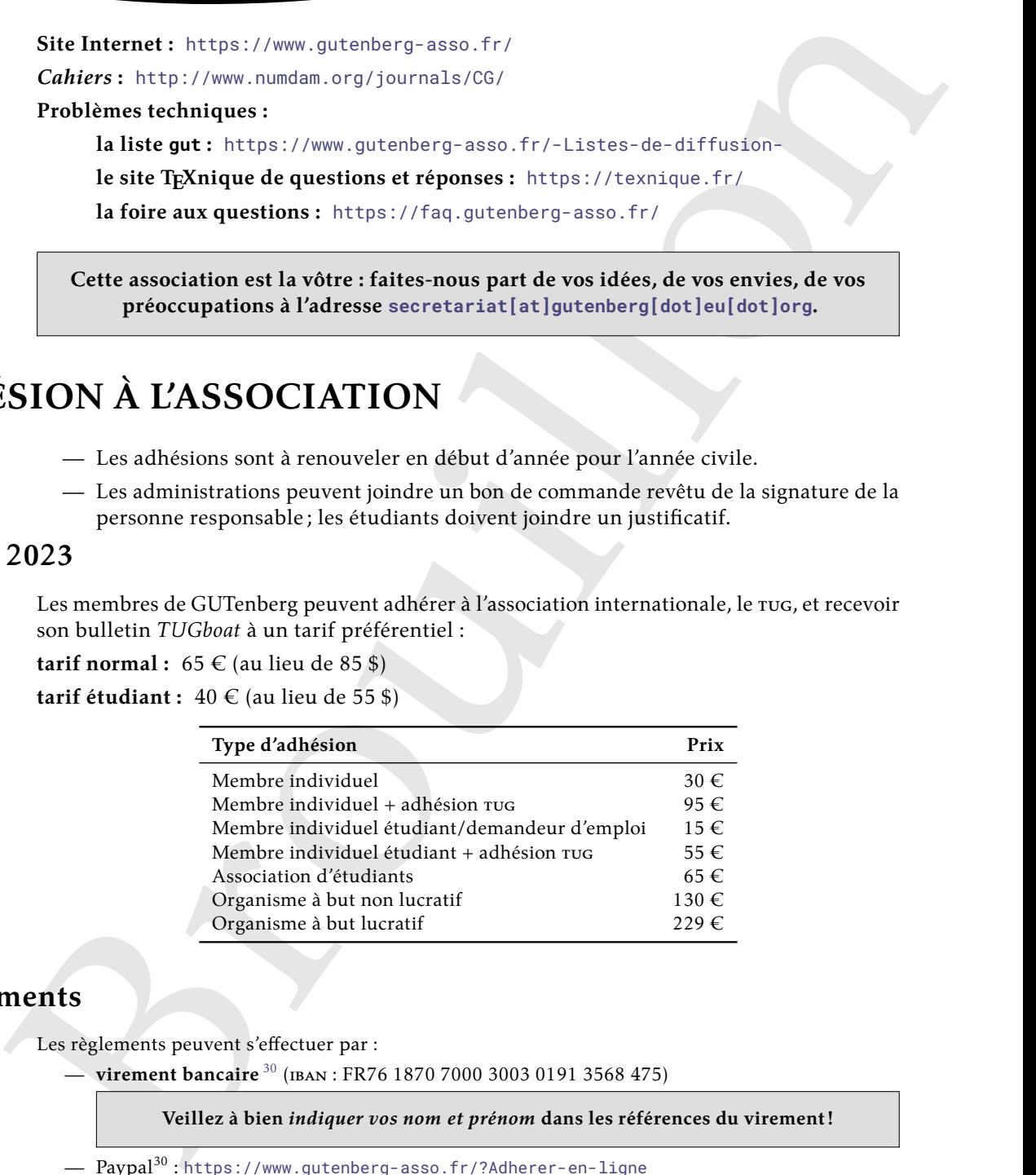

# **Règlements**

Les règlements peuvent s'effectuer par :

— **virement bancaire** <sup>30</sup> (iban : FR76 1870 7000 3003 0191 3568 475)

**Veillez à bien** *indiquer vos nom et prénom* **dans les références du virement!**

- $-$  Paypal<sup>30</sup>: https://www.gutenberg-asso.fr/?Adherer-en-ligne
- $-$  bulletin et chèque $^{30}$  : <code>https://www.gutenberg-asso.fr/?Adherer-a-1-association</code>

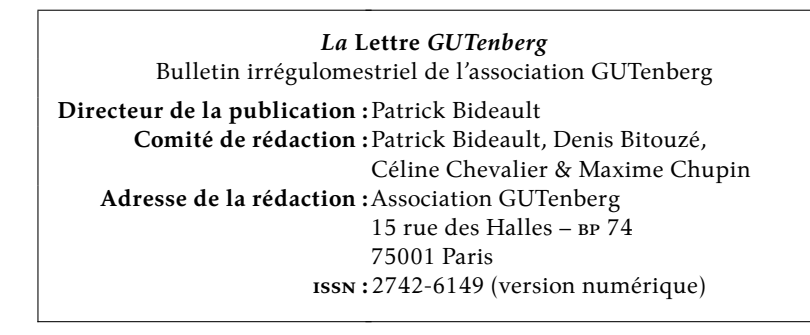

#### <span id="page-36-2"></span>30. Nous vous remercions de **privilégier** le **virement bancaire**.